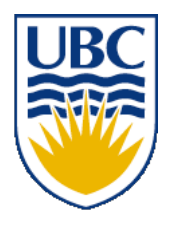

University of British Columbia CPSC 314 Computer Graphics Jan-Apr 2010

Tamara Munzner

# **Advanced Rendering II, Clipping I**

#### **Week 8, Wed Mar 10**

http://www.ugrad.cs.ubc.ca/~cs314/Vjan2010

#### **News**

- Project 3 out
	- due Fri Mar 26, 5pm
- raytracer
	- template code has significant functionality
	- clearly marked places where you need to fill in required code

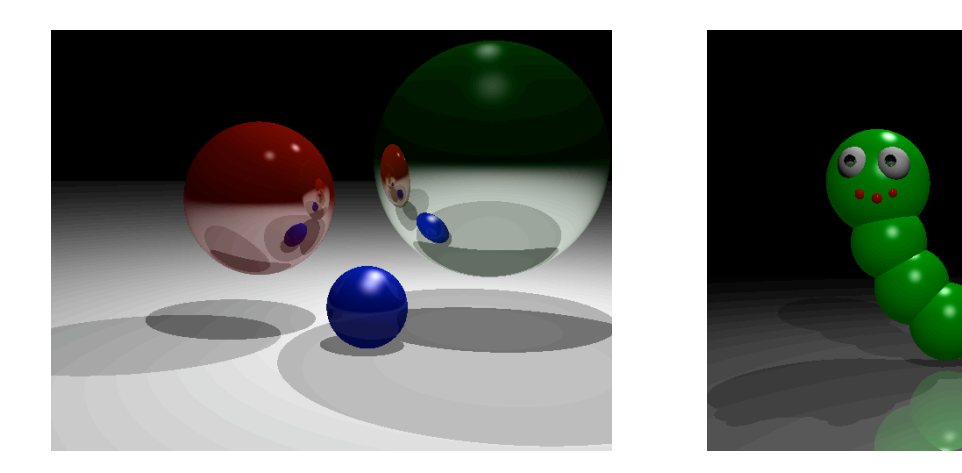

#### **News**

- Project 2 F2F grading done
	- if you have not signed up, do so immediately with glj3 AT cs.ubc.ca
		- penalty already for being late
		- bigger penalty if we have to hunt you down

# **Reading for Advanced Rendering**

- FCG Sec 8.2.7 Shading Frequency
- FCG Chap 4 Ray Tracing
- FCG Sec 13.1 Transparency and Refraction
	- (10.1-10.7 2nd ed)
- Optional FCG Chap 24: Global Illumination

# **Review: Specifying Normals**

- OpenGL state machine
	- uses last normal specified
	- if no normals specified, assumes all identical

#### • per-vertex normals

glNormal3f(1,1,1); glVertex $3f(3,4,5)$ ; glNormal3f(1,1,0); glVertex3f(10,5,2);

#### • per-face normals

glNormal3f(1,1,1); glVertex $3f(3,4,5)$ ; glVertex3f(10,5,2);

- normal interpreted as direction from vertex location
- can automatically normalize (computational cost) glEnable(GL\_NORMALIZE);

# **Review: Recursive Ray Tracing**

- ray tracing can handle
	- reflection (chrome/mirror)
	- refraction (glass)
	- shadows
- one primary ray per pixel
- spawn secondary rays
	- reflection, refraction
		- if another object is hit, recurse to find its color
	- shadow
		- cast ray from intersection point to light source, check if intersects another object
	- termination criteria
		- no intersection (ray exits scene)
		- max bounces (recursion depth)
		- attenuated below threshold

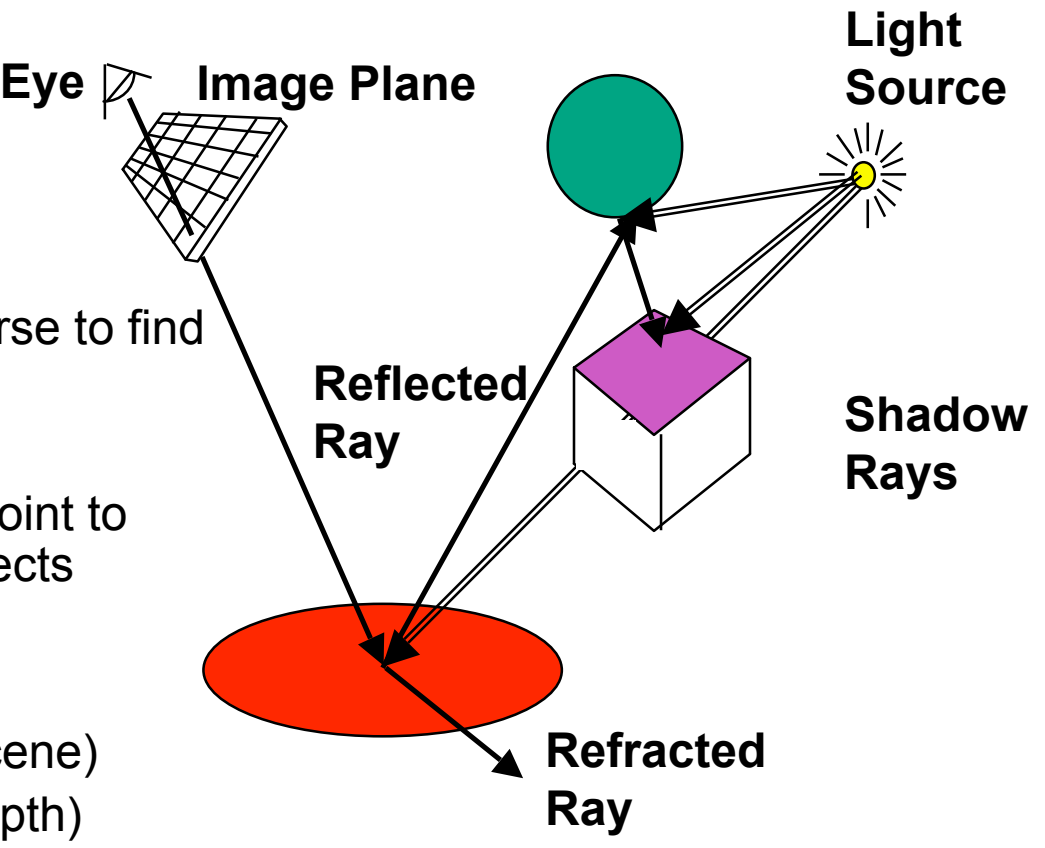

# **Review/Correction: Recursive Ray Tracing**

```
RayTrace(r,scene)
obj := FirstIntersection(r,scene)
if (no obj) return BackgroundColor;
else begin
   if ( Reflect(obj) ) then
     reflect_color := RayTrace(ReflectRay(r,obj));
   else 
    reflect color := Black;
   if ( Transparent(obj) ) then
     refract_color := RayTrace(RefractRay(r,obj));
   else 
    refract color := Black;
   return Shade(reflect_color,refract_color,obj);
end;
```
#### **Review: Reflection and Refraction**

- refraction: mirror effects
	- perfect specular reflection

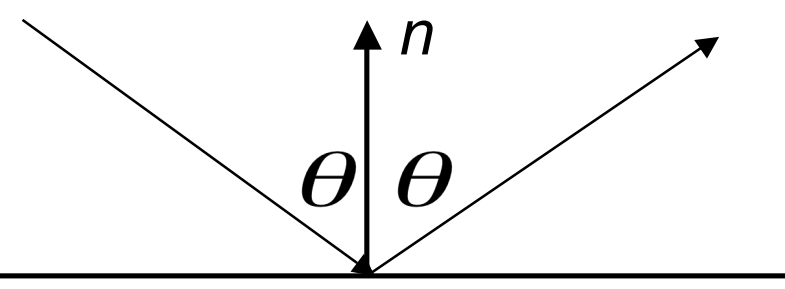

- refraction: at boundary
- Snell's Law
	- light ray bends based on refractive indices  $c_1$ ,  $c_2$

 $c_1 \sin \theta_1 = c_2 \sin \theta_2$ 

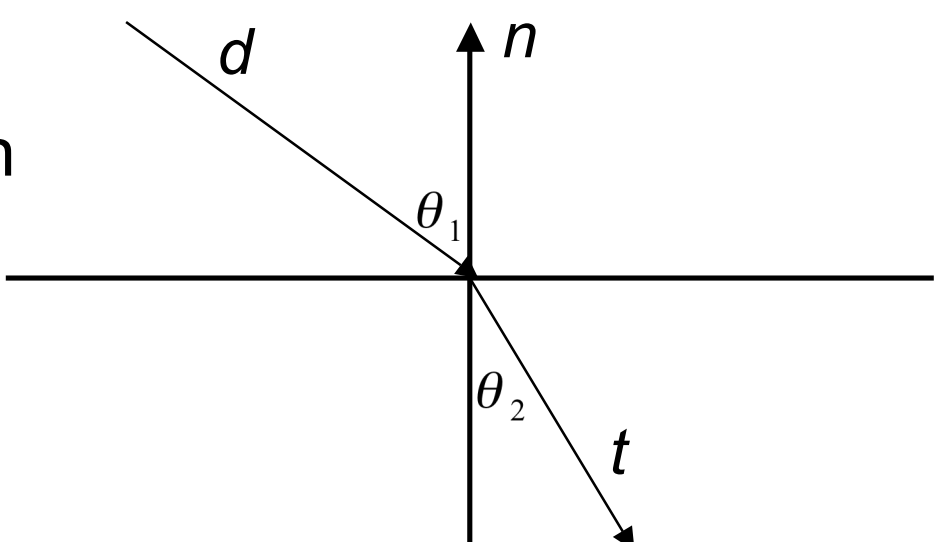

# **Review: Ray Tracing**

- issues:
	- generation of rays
	- intersection of rays with geometric primitives
	- geometric transformations
	- lighting and shading
	- efficient data structures so we don't have to test intersection with *every* object

# **Ray-Triangle Intersection**

- method in book is elegant but a bit complex
- easier approach: triangle is just a polygon
	- intersect ray with plane

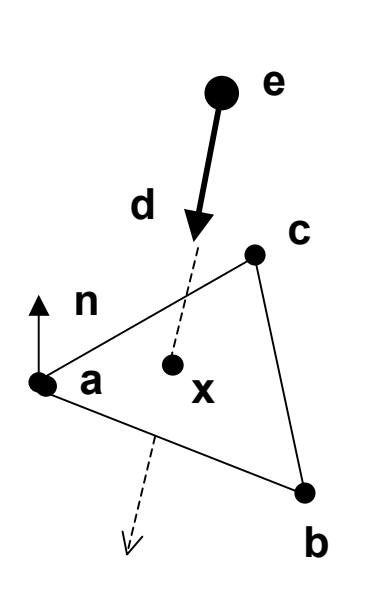

normal: 
$$
\mathbf{n} = (\mathbf{b} - \mathbf{a}) \times (\mathbf{c} - \mathbf{a})
$$
  
\nray:  $\mathbf{x} = \mathbf{e} + t\mathbf{d}$   
\nplane:  $(\mathbf{p} - \mathbf{x}) \cdot \mathbf{n} = 0 \Rightarrow \mathbf{x} = \frac{\mathbf{p} \cdot \mathbf{n}}{\mathbf{n}}$   
\n $\frac{\mathbf{p} \cdot \mathbf{n}}{\mathbf{n}} = \mathbf{e} + t\mathbf{d} \Rightarrow t = -\frac{(\mathbf{e} - \mathbf{p}) \cdot \mathbf{n}}{\mathbf{d} \cdot \mathbf{n}}$   
\n**p** is **a** or **b** or **c**

• check if ray inside triangle

# **Ray-Triangle Intersection**

- check if ray inside triangle
	- check if point counterclockwise from each edge (to its left)
	- check if cross product points in same direction as normal (i.e. if dot is positive)

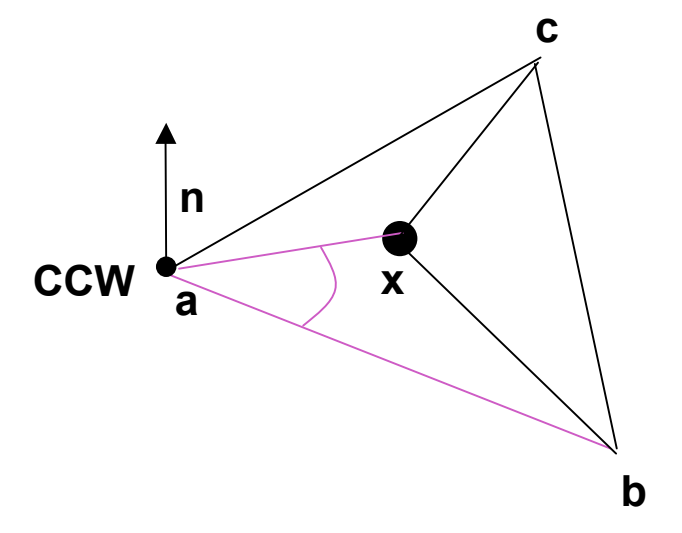

$$
(\mathbf{b} - \mathbf{a}) \times (\mathbf{x} - \mathbf{a}) \cdot \mathbf{n} \ge 0
$$
  
( $\mathbf{c} - \mathbf{b}$ )  $\times (\mathbf{x} - \mathbf{b}) \cdot \mathbf{n} \ge 0$   
( $\mathbf{a} - \mathbf{c}$ )  $\times (\mathbf{x} - \mathbf{c}) \cdot \mathbf{n} \ge 0$ 

• more details at

http://www.cs.cornell.edu/courses/cs465/2003fa/homeworks/raytri.pdf $\frac{11}{11}$ 

# **Ray Tracing**

- issues:
	- generation of rays
	- intersection of rays with geometric primitives
	- geometric transformations
	- lighting and shading
	- efficient data structures so we don't have to test intersection with *every* object

# **Geometric Transformations**

- similar goal as in rendering pipeline:
	- modeling scenes more convenient using different coordinate systems for individual objects
- problem
	- not all object representations are easy to transform
		- problem is fixed in rendering pipeline by restriction to polygons, which are affine invariant
	- ray tracing has different solution
		- ray itself is always affine invariant
		- thus: transform ray into object coordinates!

# **Geometric Transformations**

- ray transformation
	- for intersection test, it is only important that ray is in same coordinate system as object representation
	- transform all rays into object coordinates
		- transform camera point and ray direction by inverse of model/view matrix
	- shading has to be done in world coordinates (where light sources are given)
		- transform object space intersection point to world coordinates
		- thus have to keep both world and object-space ray

# **Ray Tracing**

- issues:
	- generation of rays
	- intersection of rays with geometric primitives
	- geometric transformations
	- lighting and shading
	- efficient data structures so we don't have to test intersection with *every* object

# **Local Lighting**

- local surface information (normal...)
	- for implicit surfaces  $F(x, y, z) = 0$ : normal  $\mathbf{n}(x, y, z)$ can be easily computed at every intersection point using the gradient

$$
\mathbf{n}(x, y, z) = \begin{pmatrix} \frac{\partial F(x, y, z)}{\partial x} \\ \frac{\partial F(x, y, z)}{\partial y} \\ \frac{\partial F(x, y, z)}{\partial z} \end{pmatrix}
$$
  
\n• **example:**  
\n
$$
\mathbf{n}(x, y, z) = x^{2} + y^{2} + z^{2} - r^{2}
$$
  
\n
$$
\mathbf{n}(x, y, z) = \begin{pmatrix} 2x \\ 2y \\ 2z \end{pmatrix}
$$
 needs to be normalized!

# **Local Lighting**

- local surface information
	- alternatively: can interpolate per-vertex information for triangles/meshes as in rendering pipeline
		- now easy to use Phong shading!
			- as discussed for rendering pipeline
	- difference with rendering pipeline:
		- interpolation cannot be done incrementally
		- have to compute barycentric coordinates for every intersection point (e.g plane equation for triangles)

## **Global Shadows**

- approach
	- to test whether point is in shadow, send out **shadow rays** to all light sources
		- if ray hits another object, the point lies in shadow

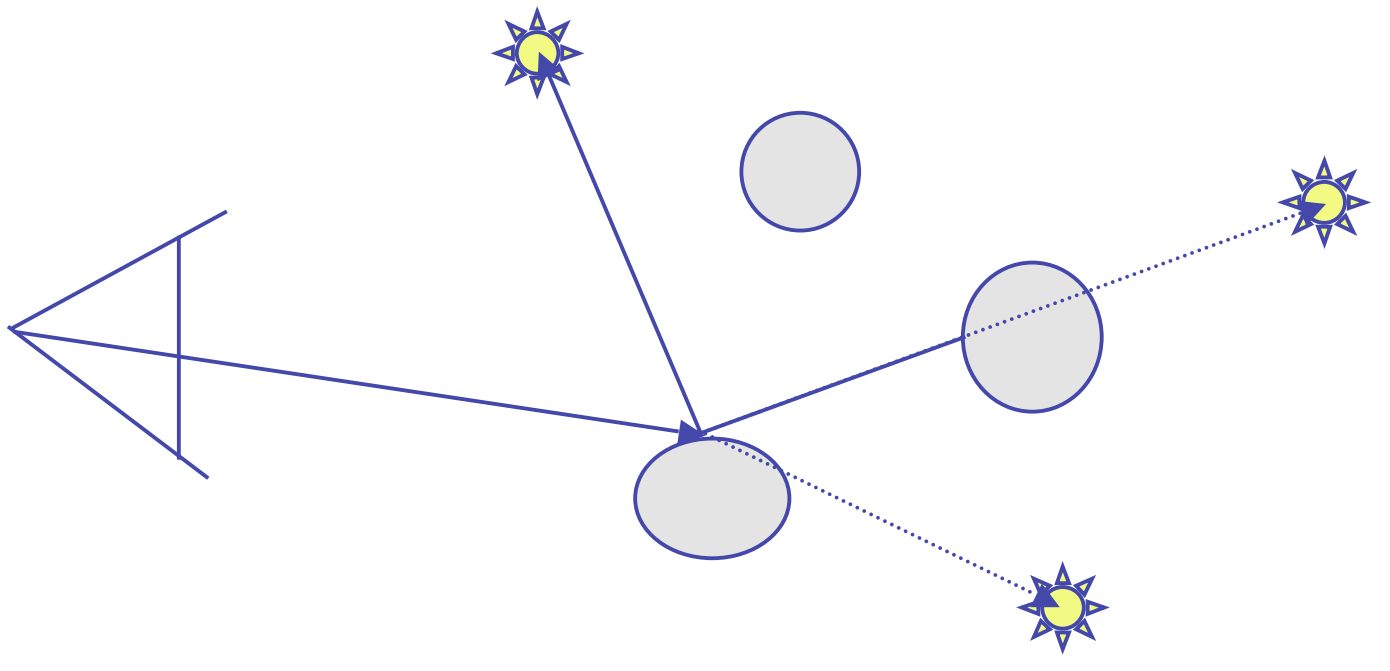

#### **Global Reflections/Refractions**

- approach
	- send rays out in reflected and refracted direction to gather incoming light
	- that light is multiplied by local surface color and added to result of local shading

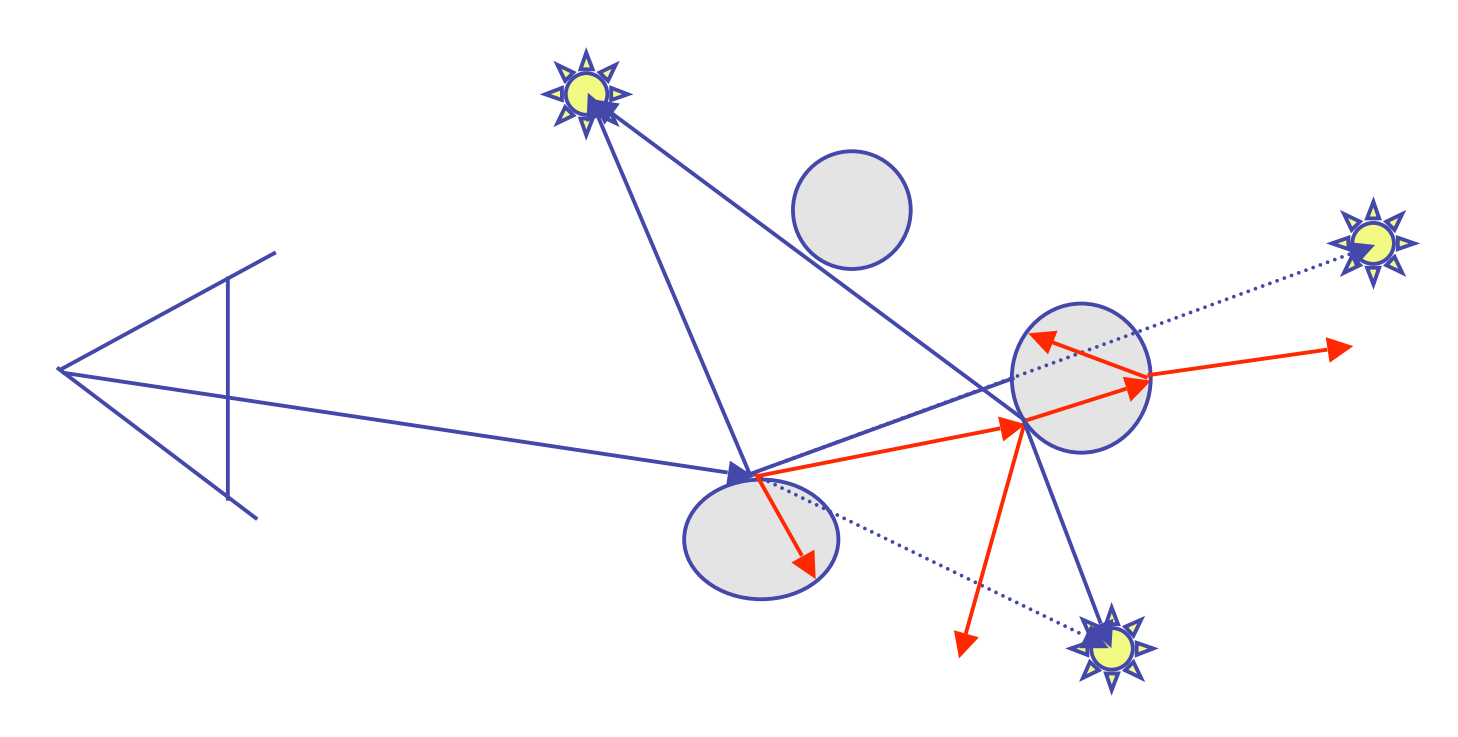

#### **Total Internal Reflection**

As the angle of incidence increases from 0 to greater angles ...

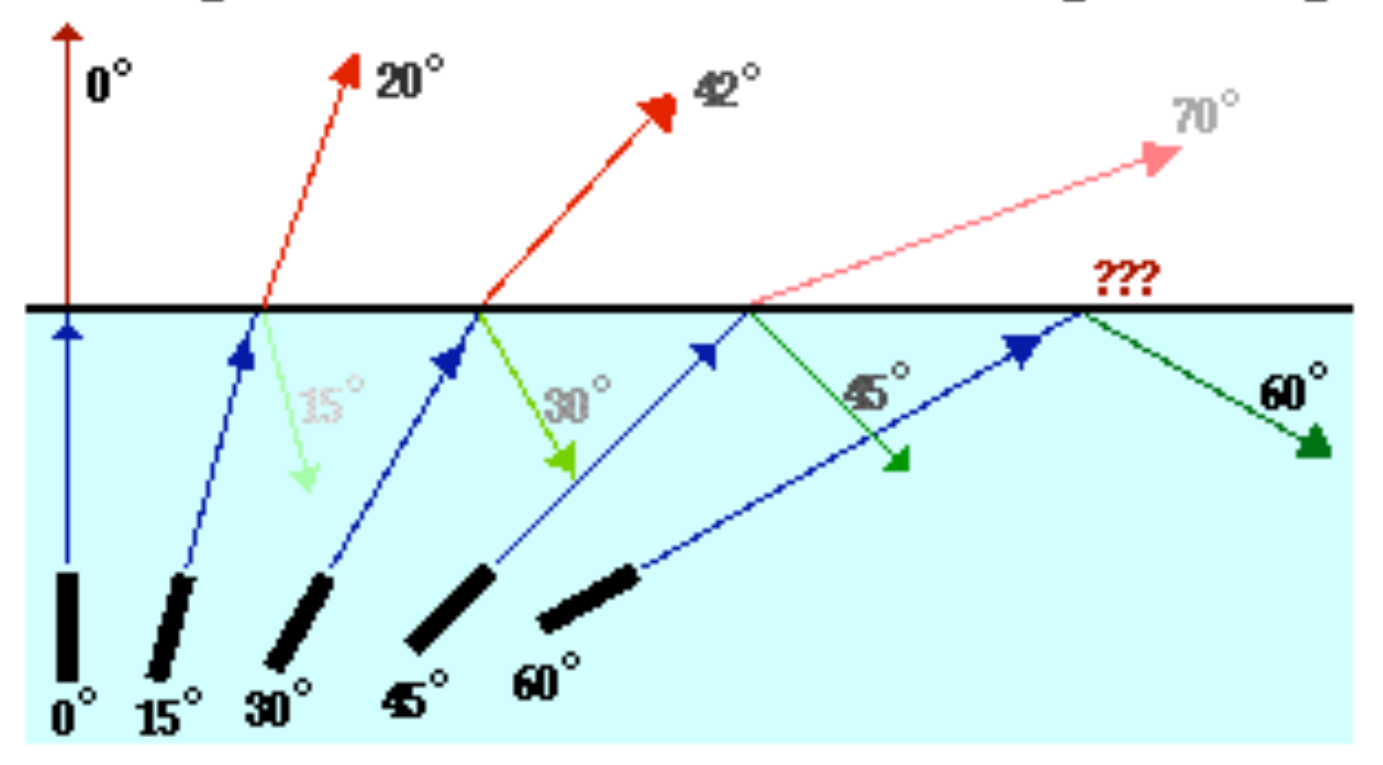

...the refracted ray becomes dimmer (there is less refraction) ...the reflected ray becomes brighter (there is more reflection) ...the angle of refraction approaches 90 degrees until finally a refracted ray can no longer be seen.

**http://www.physicsclassroom.com/Class/refrn/U14L3b.html**

# **Ray Tracing**

- issues:
	- generation of rays
	- intersection of rays with geometric primitives
	- geometric transformations
	- lighting and shading
	- efficient data structures so we don't have to test intersection with every object

# **Optimized Ray-Tracing**

- basic algorithm simple but very expensive
- optimize by reducing:
	- number of rays traced
	- number of ray-object intersection calculations
- methods
	- bounding volumes: boxes, spheres
	- spatial subdivision
		- uniform
		- BSP trees
- (more on this later with collision)

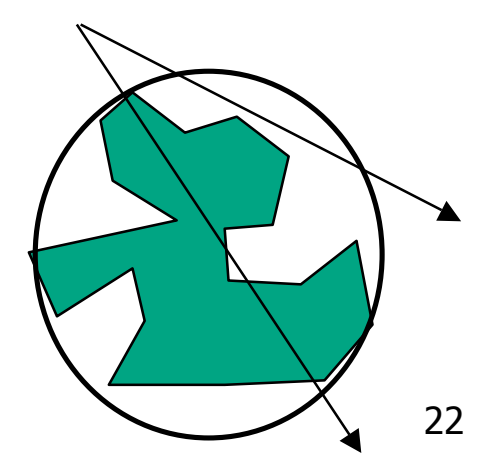

# **Example Images**

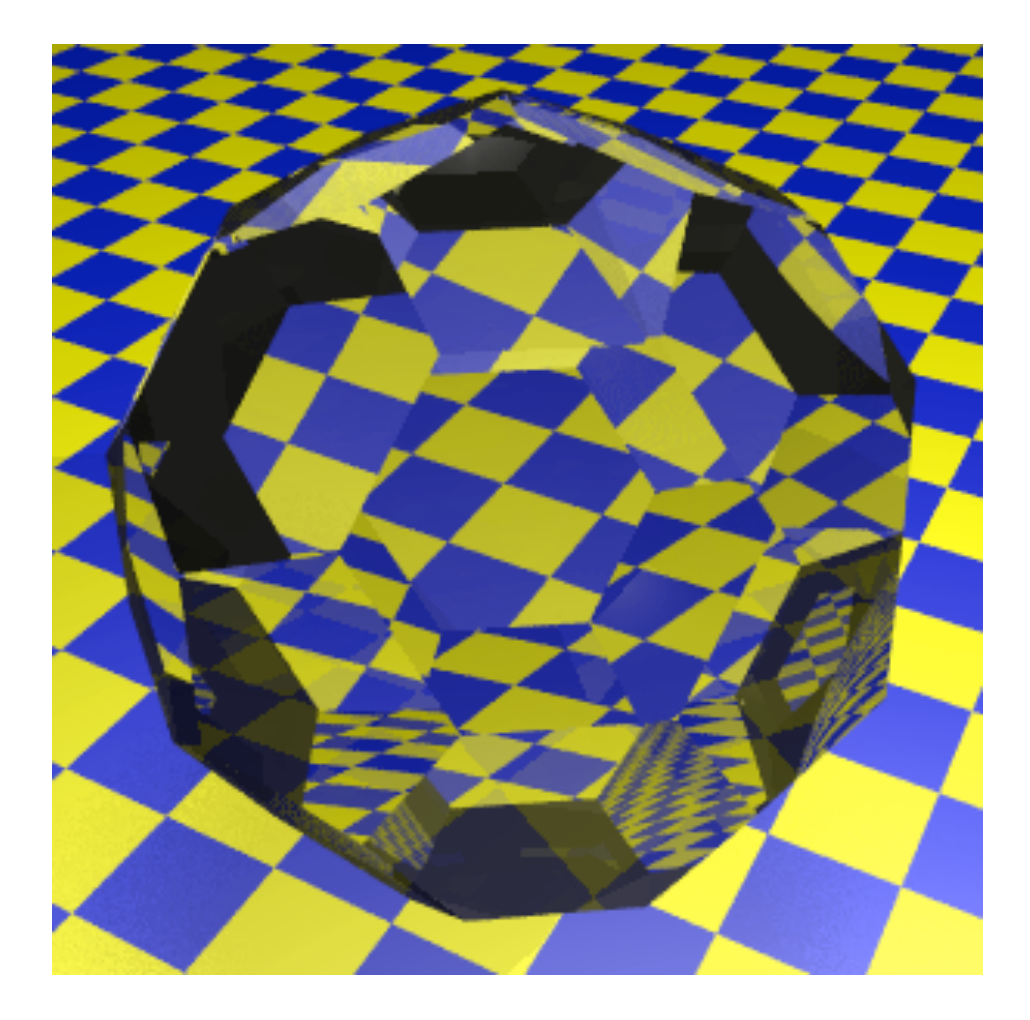

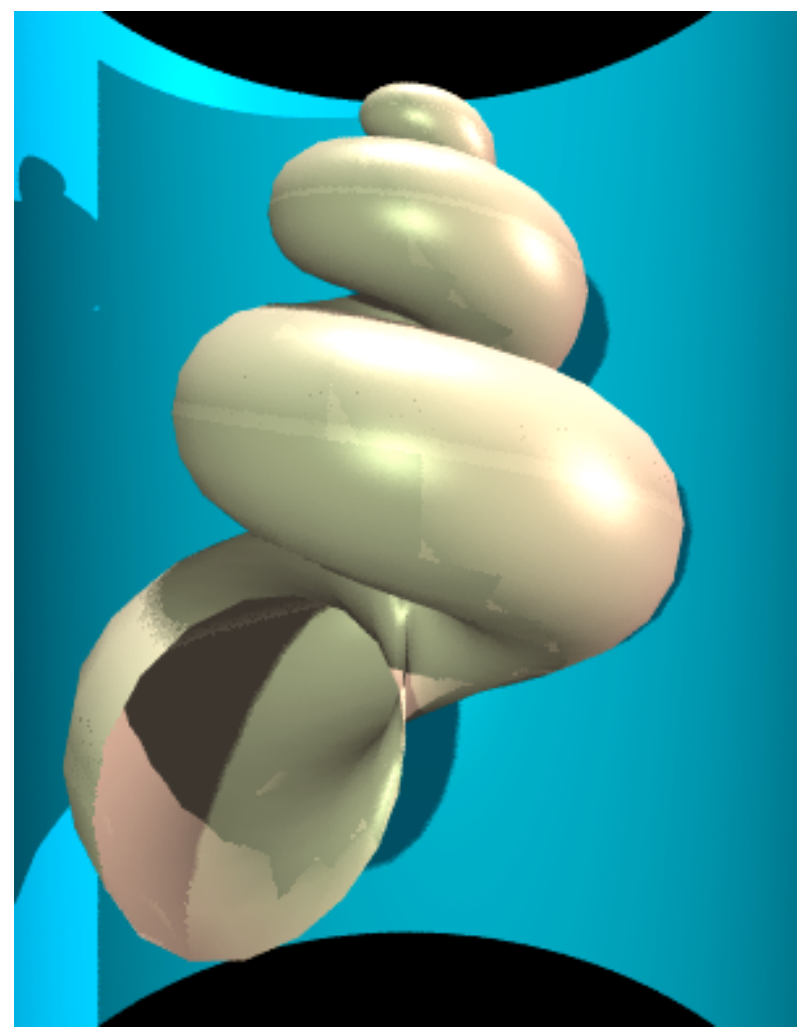

# **Radiosity**

- radiosity definition
	- rate at which energy emitted or reflected by a surface
- radiosity methods
	- capture diffuse-diffuse bouncing of light
		- indirect effects difficult to handle with raytracing

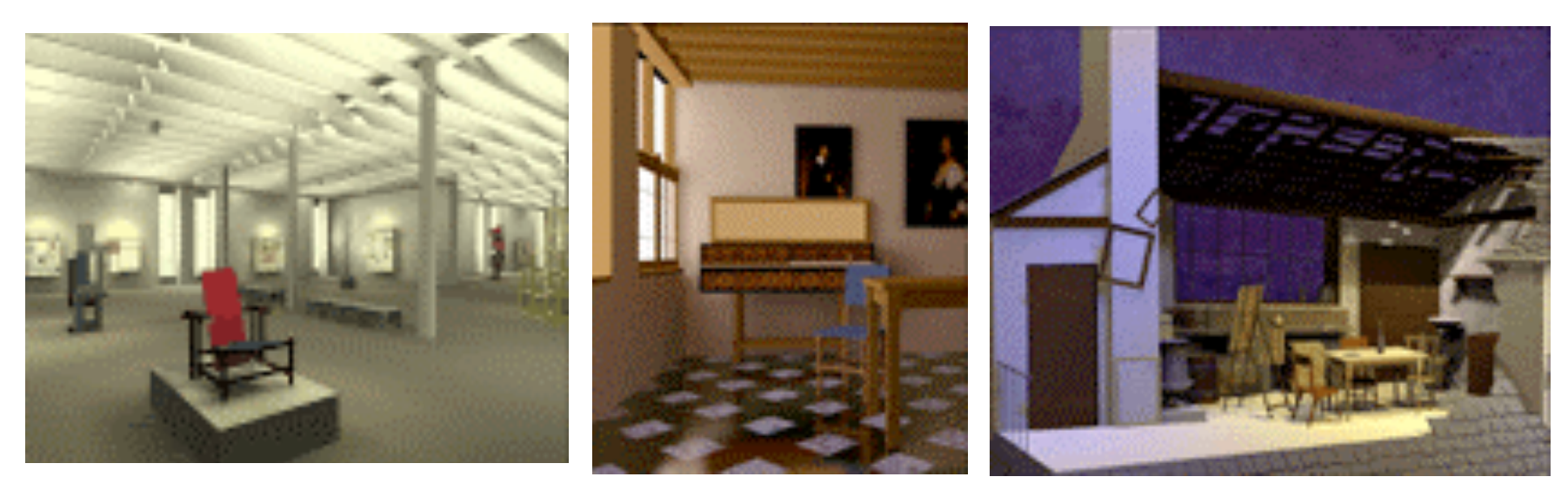

# **Radiosity**

• illumination as radiative heat transfer

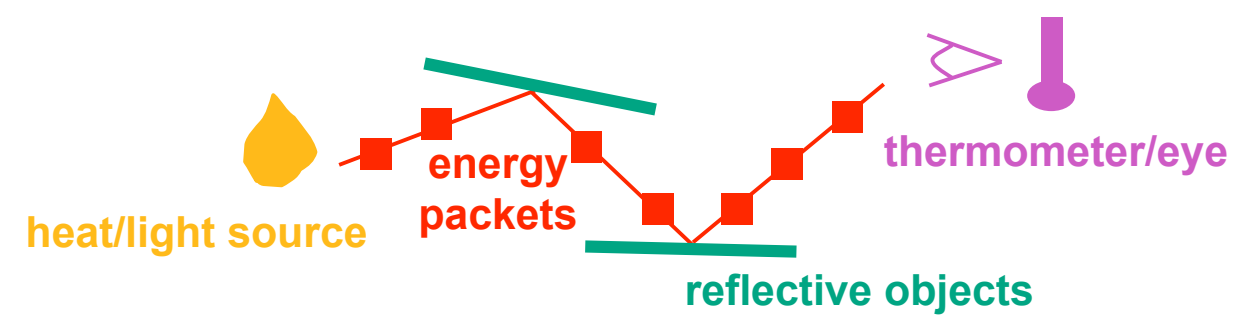

- conserve light energy in a volume
- model light transport as packet flow until convergence
- solution captures diffuse-diffuse bouncing of light
- view-independent technique
	- calculate solution for entire scene offline
	- browse from any viewpoint in realtime

# **Radiosity**

- divide surfaces into small patches
- loop: check for light exchange between all pairs
	- form factor: orientation of one patch wrt other patch (n x n matrix)

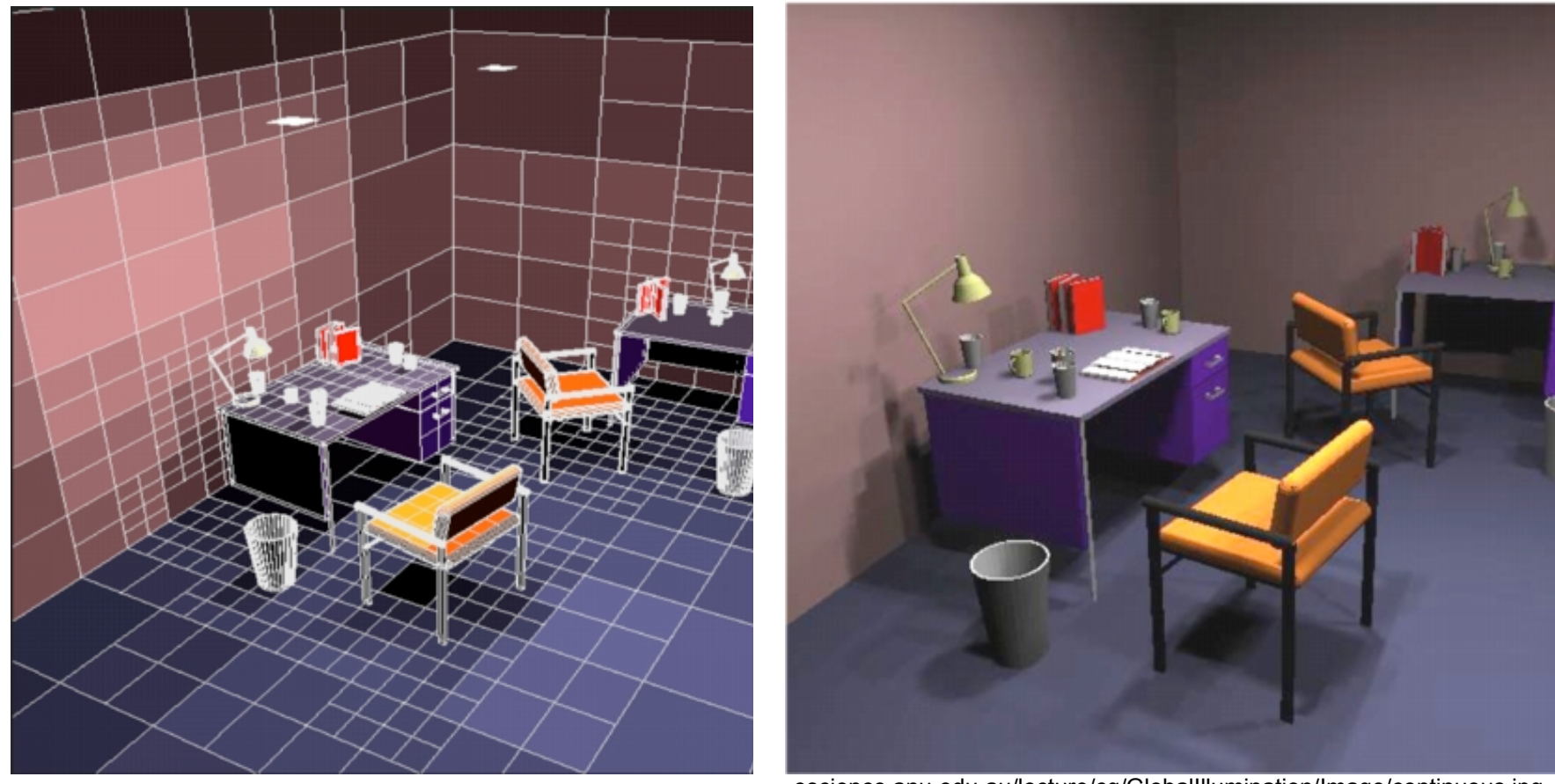

escience.anu.edu.au/lecture/cg/GlobalIllumination/Image/discrete.jpg escience.anu.edu.au/lecture/cg/GlobalIllumination/Image/continuous.jpg

#### **Better Global Illumination**

- ray-tracing: great specular, approx. diffuse
	- view dependent
- radiosity: great diffuse, specular ignored
	- view independent, mostly-enclosed volumes
- photon mapping: superset of raytracing and radiosity
	- view dependent, handles both diffuse and specular well raytracing photon mapping

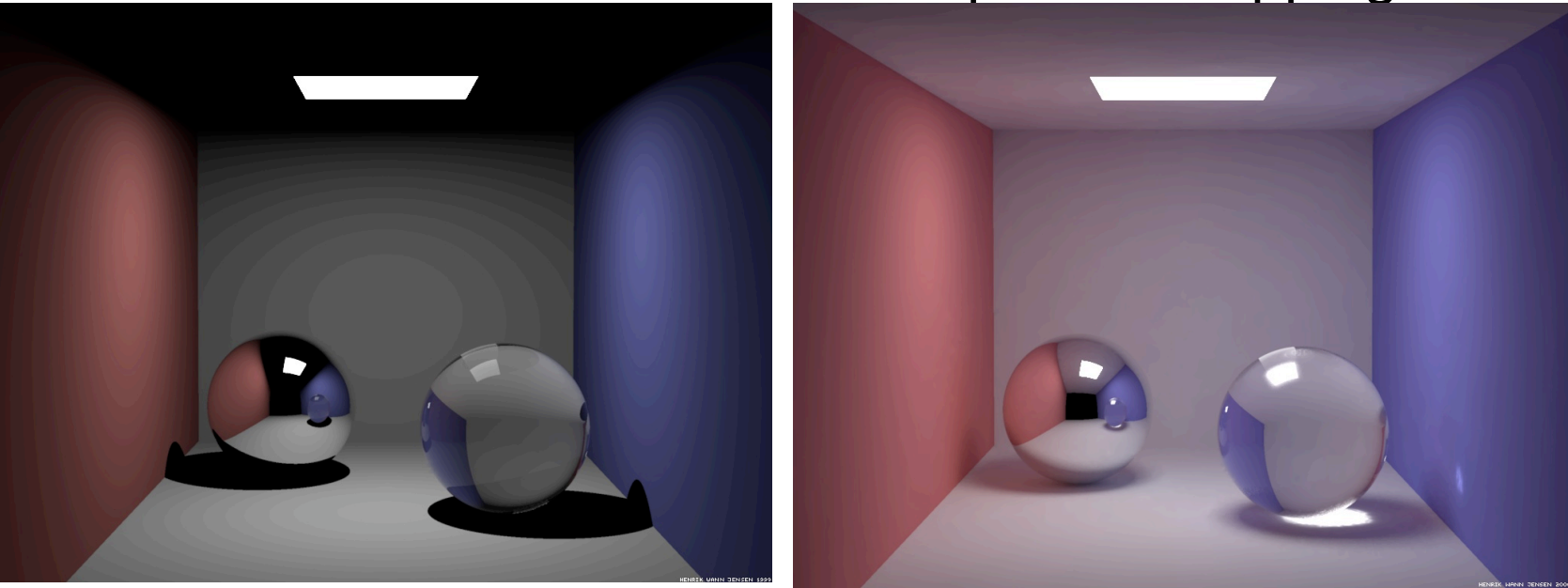

graphics.ucsd.edu/~henrik/images/cbox.html

#### **Subsurface Scattering: Translucency**

- light enters and leaves at *different* locations on the surface
	- bounces around inside
- technical Academy Award, 2003
	- Jensen, Marschner, Hanrahan

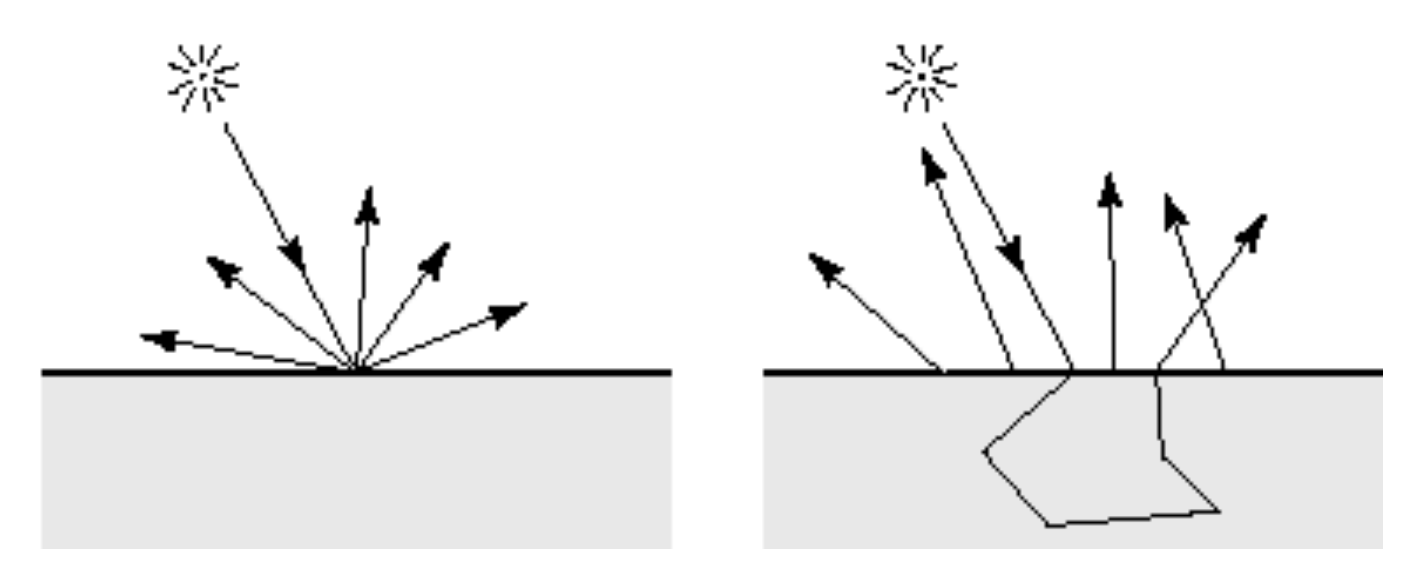

#### **Subsurface Scattering: Marble**

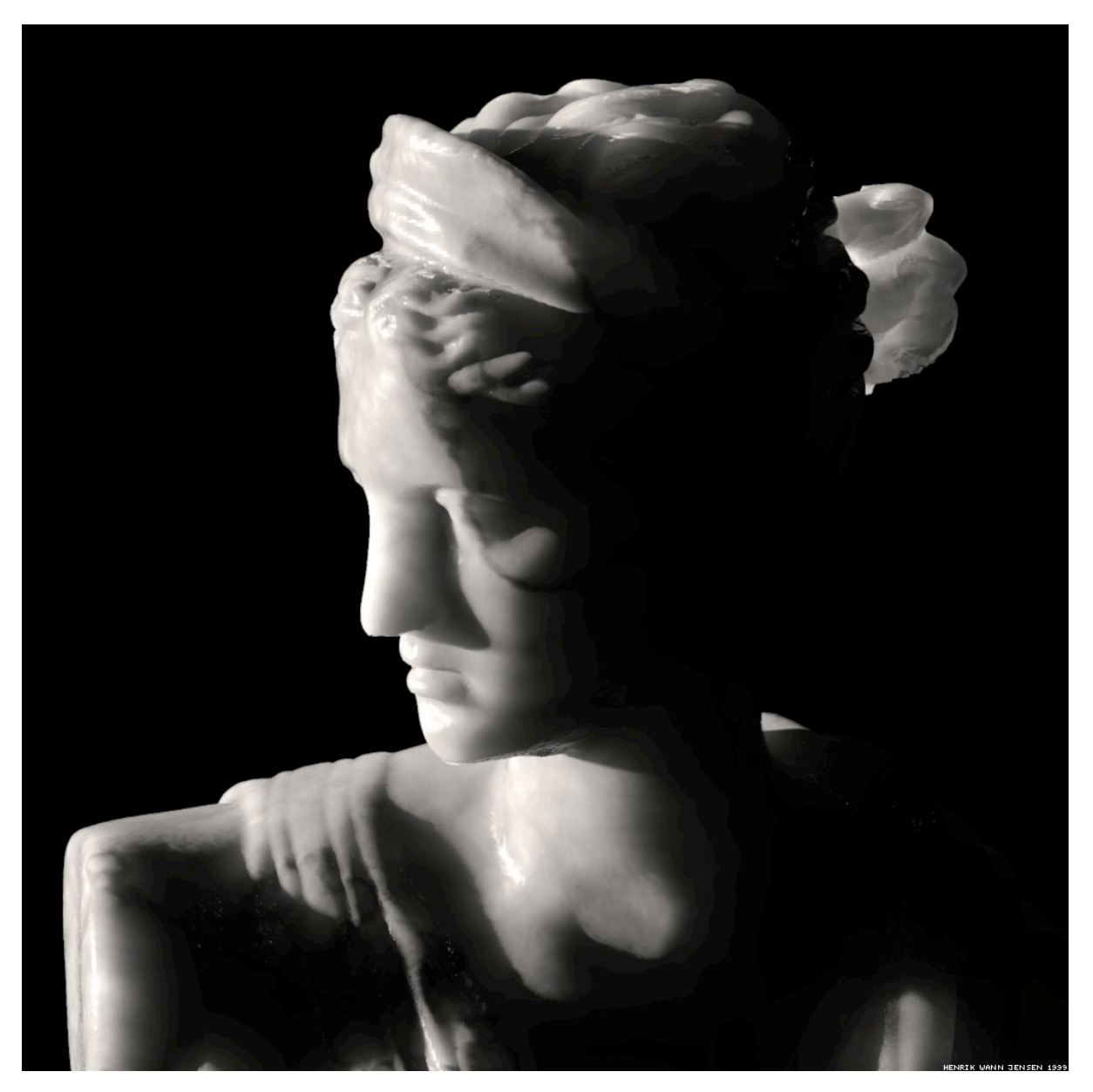

#### **Subsurface Scattering: Milk vs. Paint**

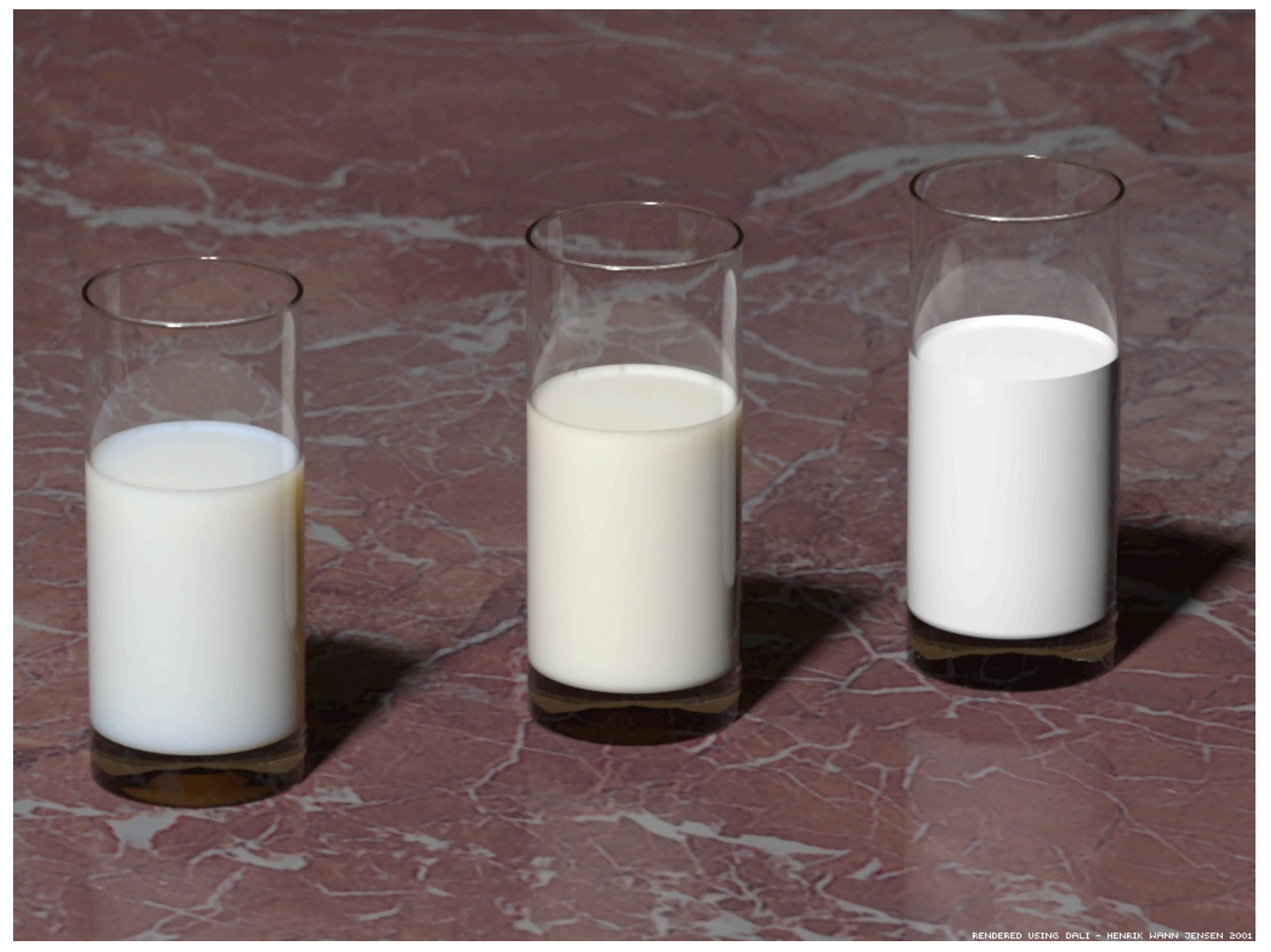

#### **Subsurface Scattering: Skin**

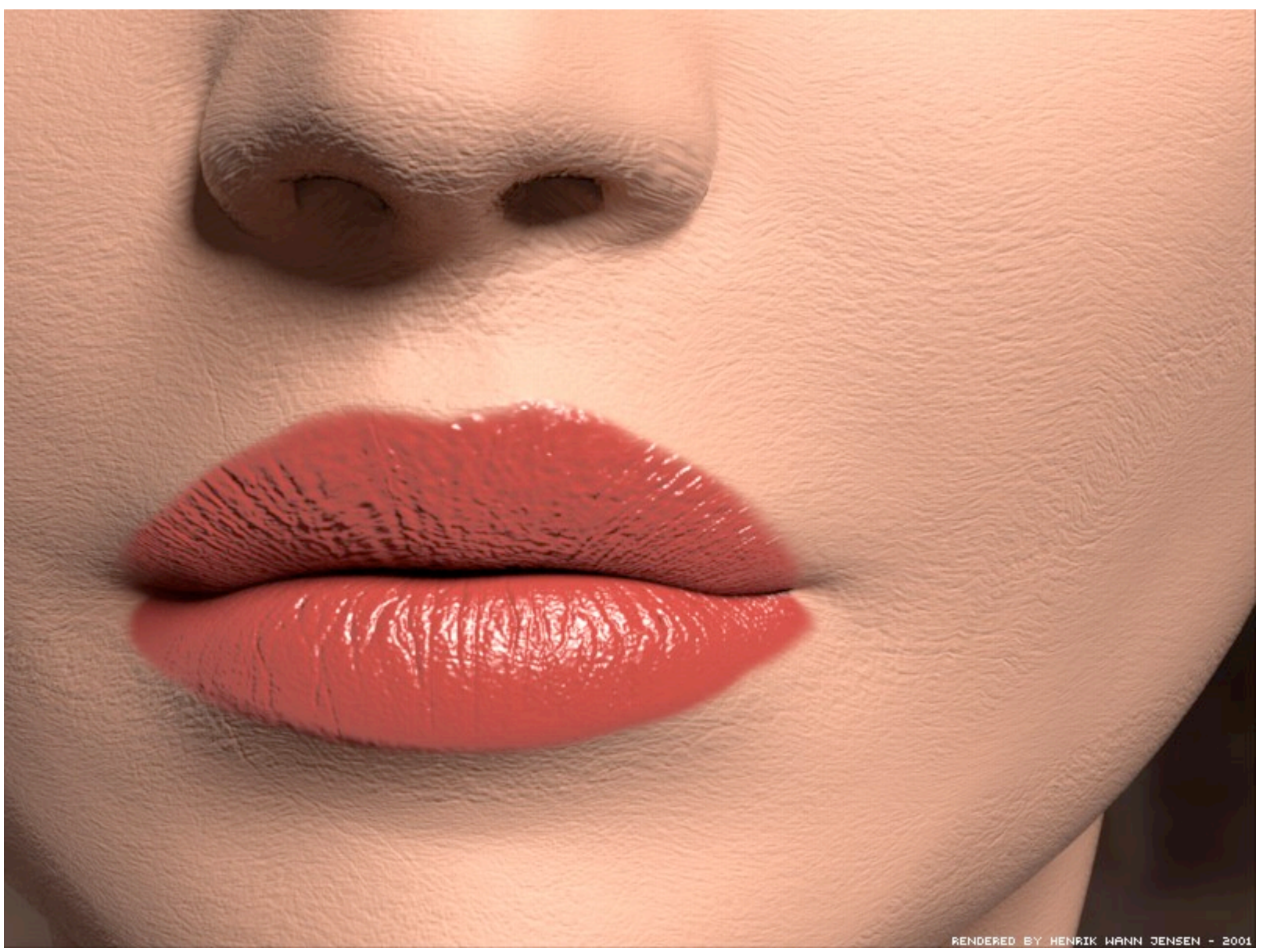

#### **Subsurface Scattering: Skin**

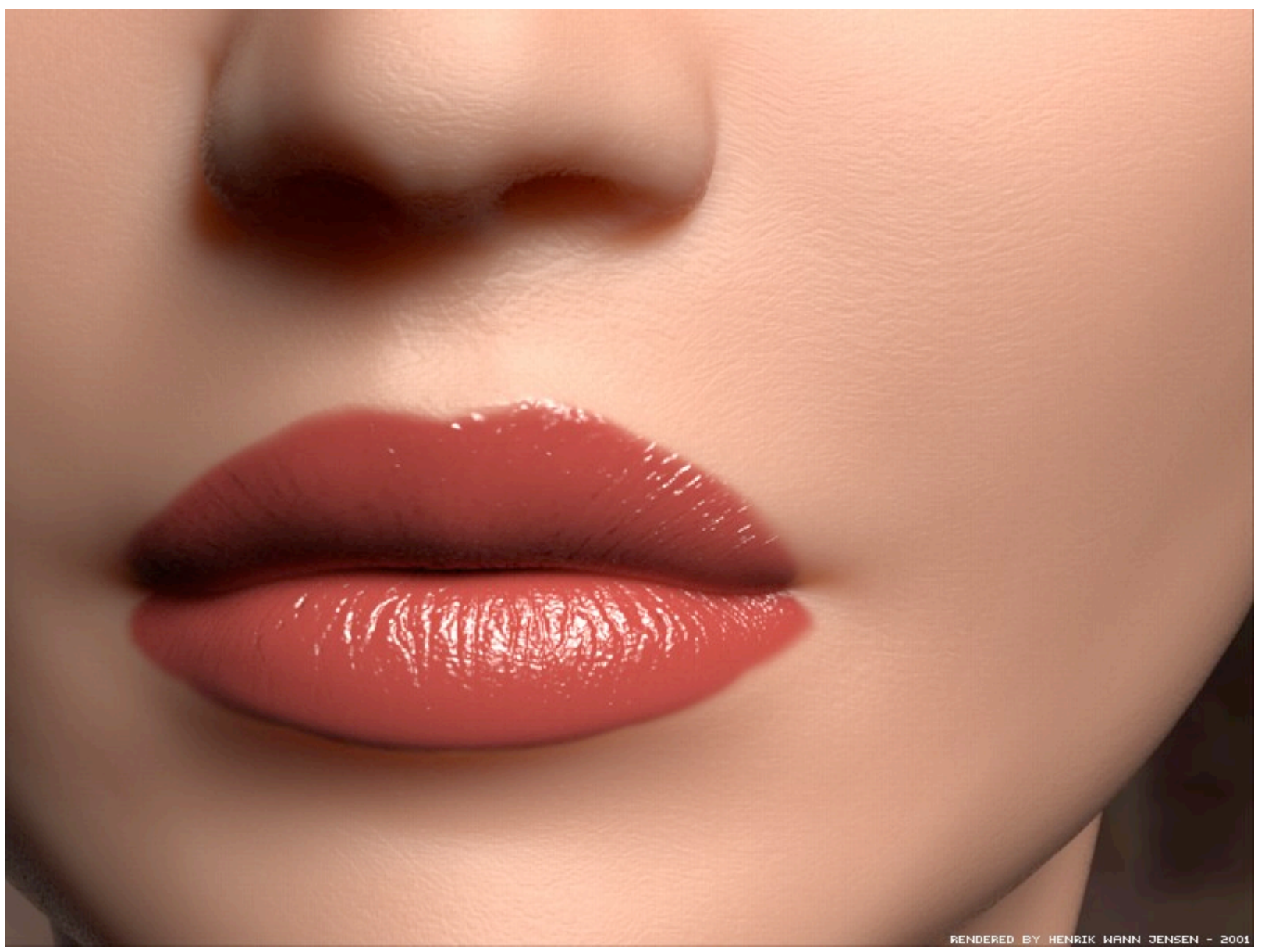

#### **Non-Photorealistic Rendering**

• simulate look of hand-drawn sketches or paintings, using digital models

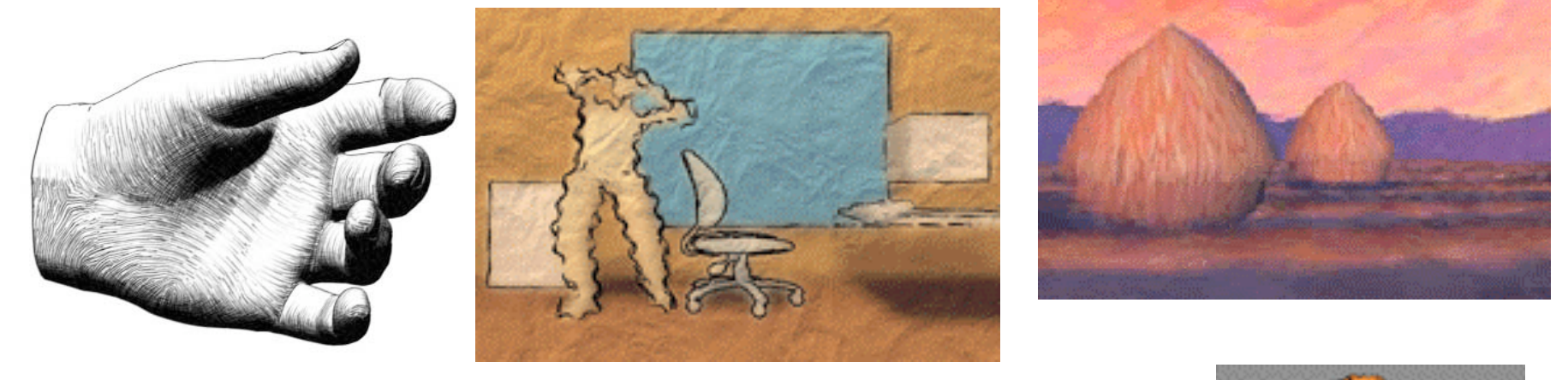

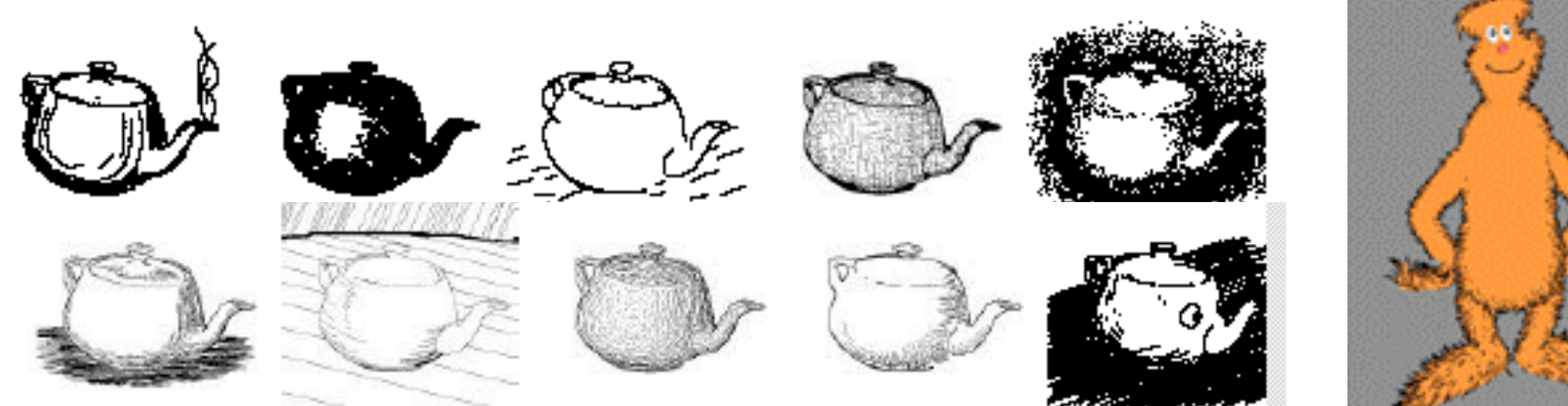

www.red3d.com/cwr/npr/

# **Clipping**

# **Reading for Clipping**

- FCG Sec 8.1.3-8.1.6 Clipping
- FCG Sec 8.4 Culling
	- (12.1-12.4 2nd ed)

#### **Rendering Pipeline**

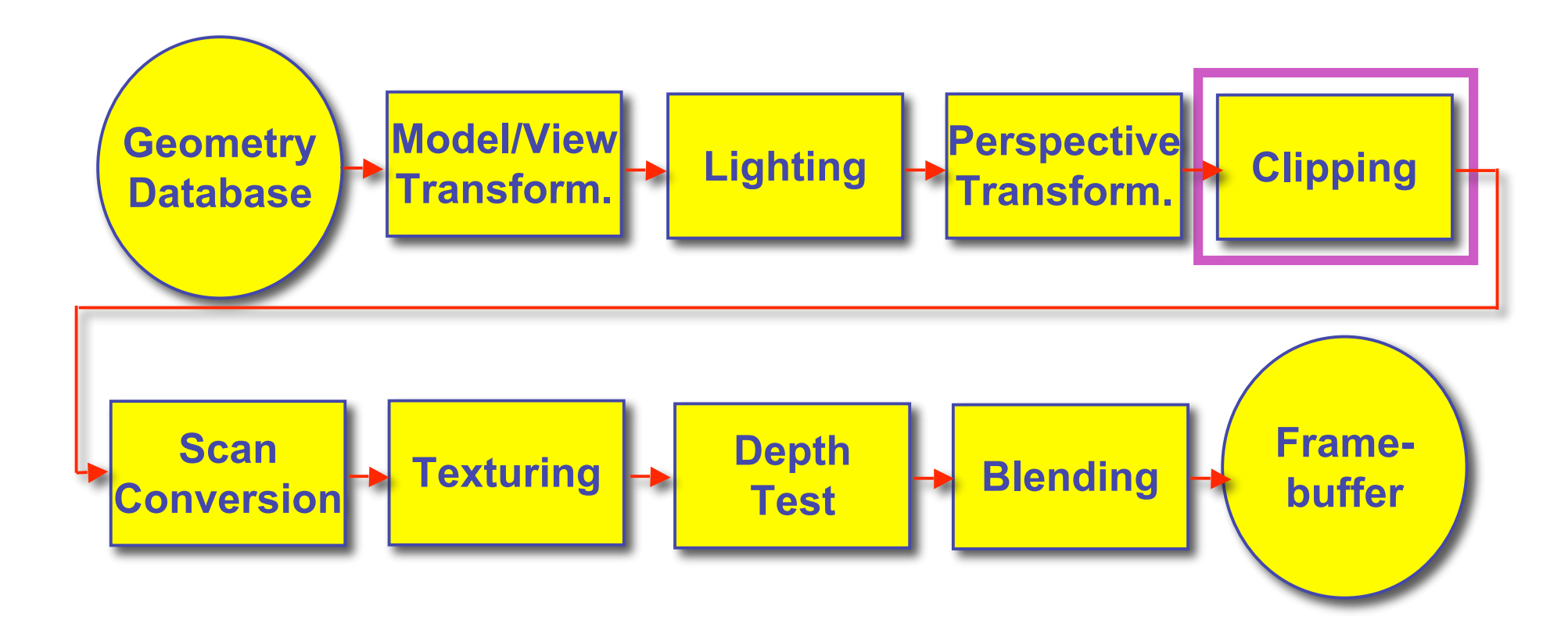
## **Next Topic: Clipping**

- we've been assuming that all primitives (lines, triangles, polygons) lie entirely within the *viewport*
	- in general, this assumption will not hold:

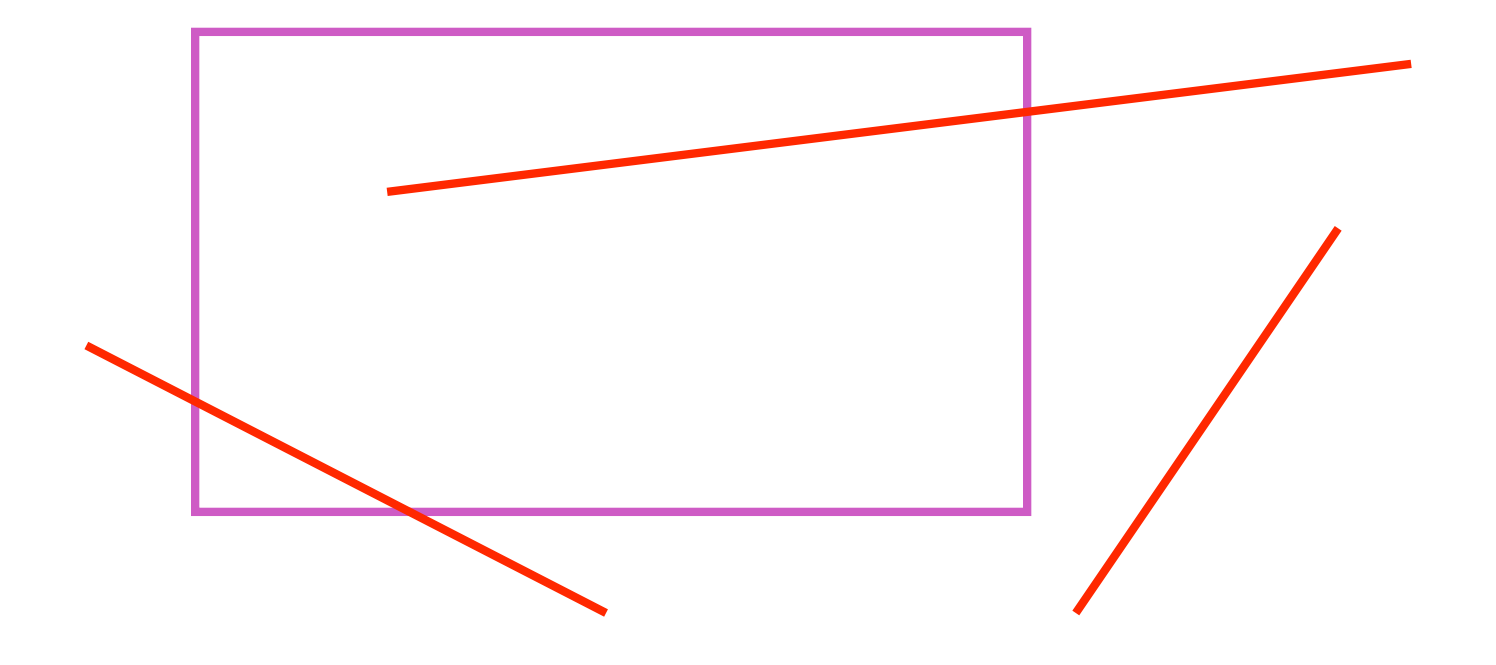

## **Clipping**

• analytically calculating the portions of primitives within the viewport

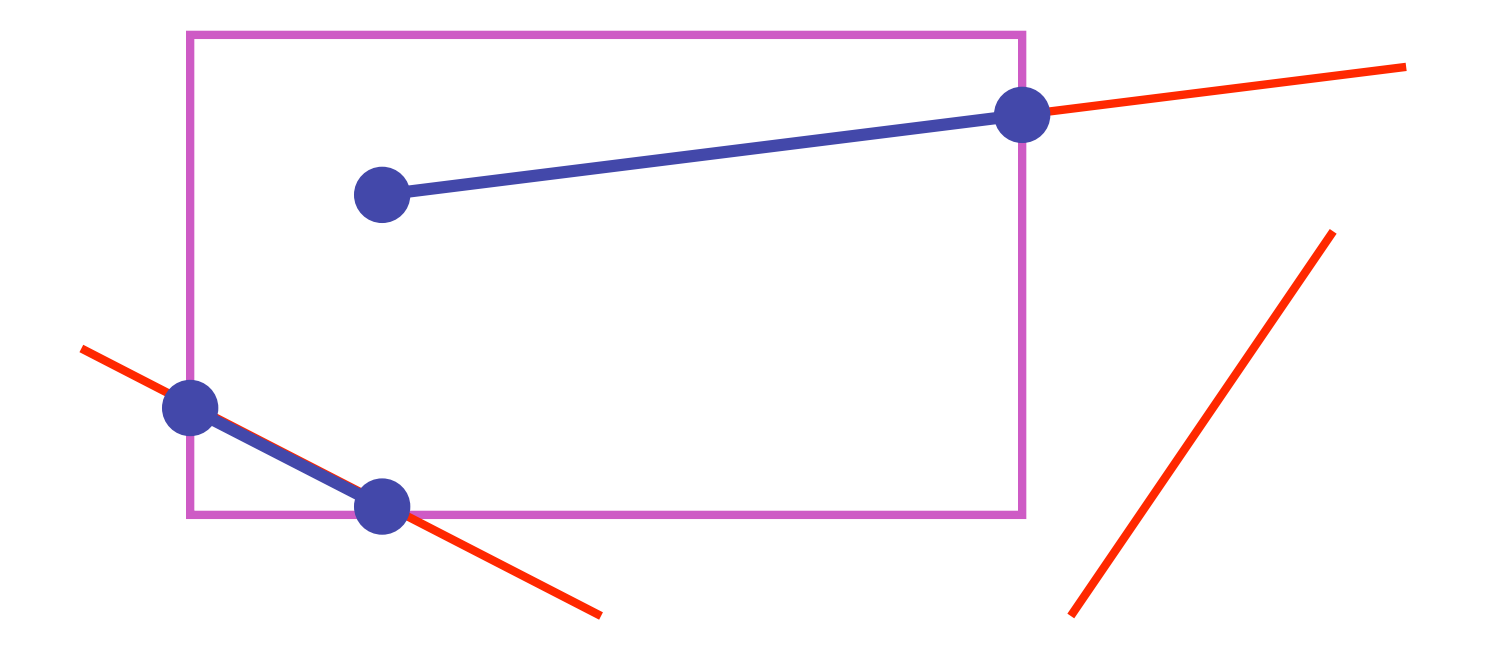

# **Why Clip?**

- bad idea to rasterize outside of framebuffer bounds
- also, don't waste time scan converting pixels outside window
	- could be billions of pixels for very close objects!

# **Line Clipping**

- 2D
- determine portion of line inside an axis-aligned rectangle (screen or window)
- 3D
- determine portion of line inside axis-aligned parallelpiped (viewing frustum in NDC)
- simple extension to 2D algorithms

## **Clipping**

• naïve approach to clipping lines: **for each line segment for each edge of viewport find intersection point pick "nearest" point if anything is left, draw it** • what do we mean by "nearest"? • how can we optimize this? B C D

A

### **Trivial Accepts**

- big optimization: trivial accept/rejects
	- Q: how can we quickly determine whether a line segment is entirely inside the viewport?
	- A: test both endpoints

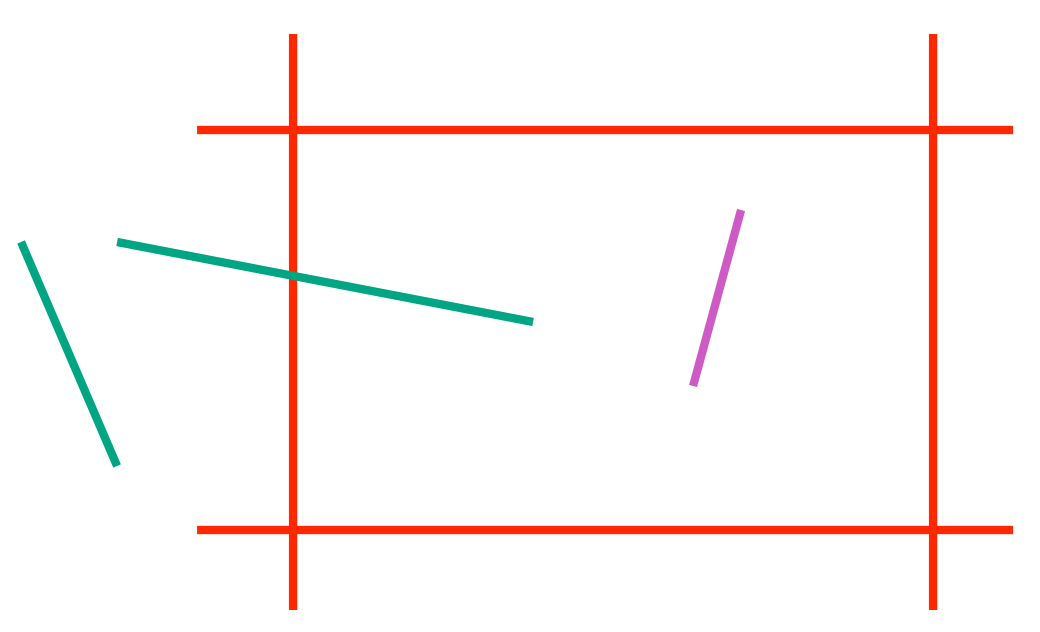

### **Trivial Rejects**

- Q: how can we know a line is outside viewport?
- A: if both endpoints on wrong side of same edge, can trivially reject line

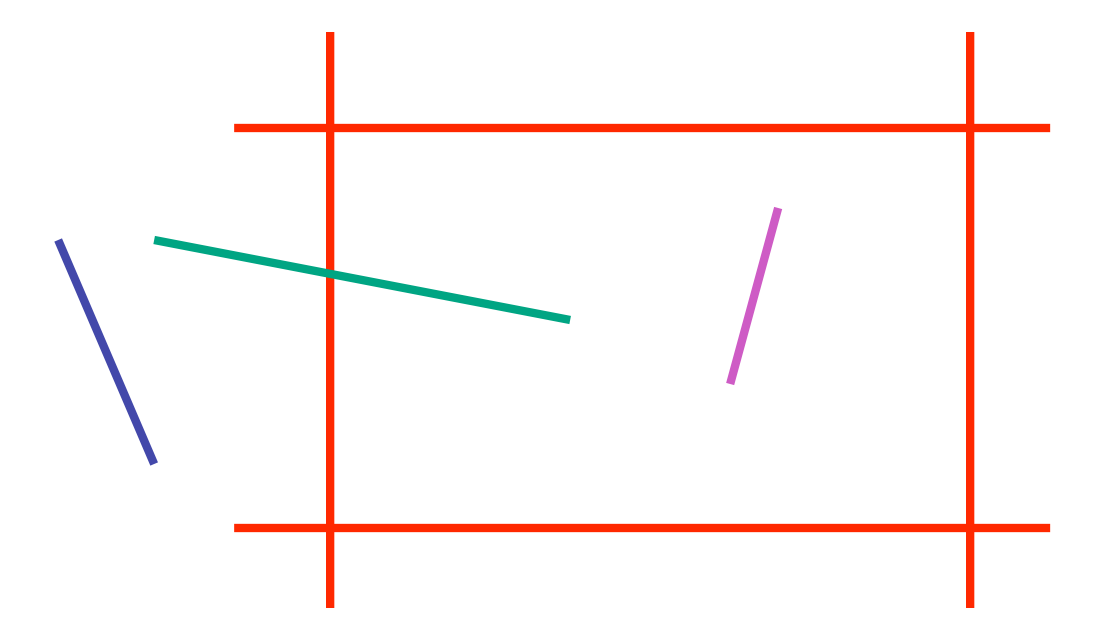

## **Clipping Lines To Viewport**

- combining trivial accepts/rejects
	- trivially accept lines with both endpoints inside all edges of the viewport
	- trivially reject lines with both endpoints outside the same edge of the viewport
	- otherwise, reduce to trivial cases by splitting into two segments

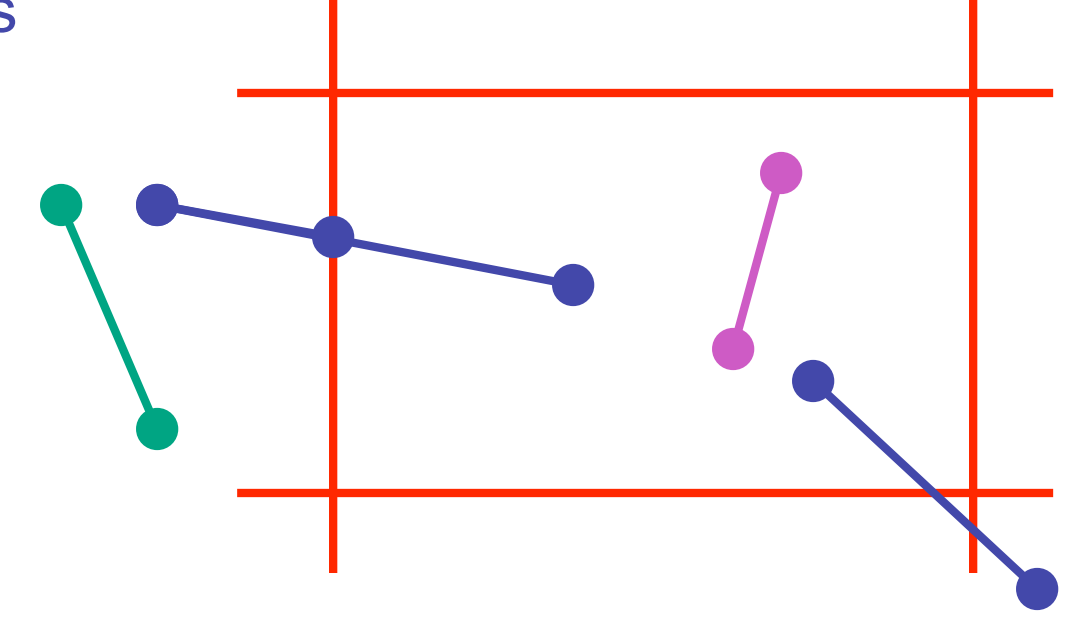

- outcodes
	- 4 flags encoding position of a point relative to top, bottom, left, and right boundary

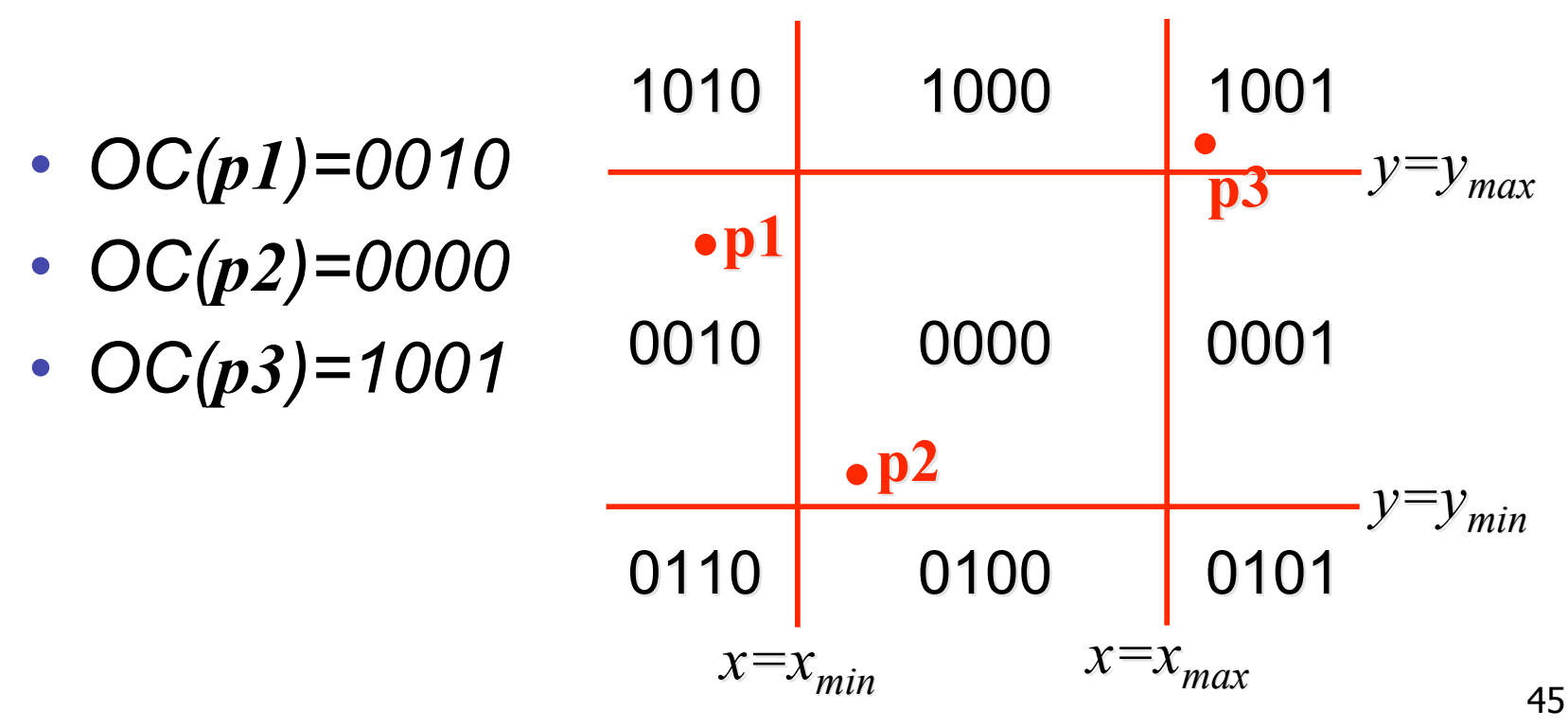

- assign outcode to each vertex of line to test
	- line segment: (**p1,p2**)
- trivial cases
	- OC(**p1**)== 0 && OC(**p2**)==0
		- both points inside window, thus line segment completely visible (trivial accept)
	- (OC(**p1**) & OC(**p2**))!= 0
		- there is (at least) one boundary for which both points are outside (same flag set in both outcodes)
		- thus line segment completely outside window (trivial reject)

- if line cannot be trivially accepted or rejected, subdivide so that one or both segments can be discarded
- pick an edge that the line crosses (*how?*)
- intersect line with edge (*how?*)
- discard portion on wrong side of edge and assign outcode to new vertex
- apply trivial accept/reject tests; repeat if necessary

- if line cannot be trivially accepted or rejected, subdivide so that one or both segments can be discarded
- pick an edge that the line crosses
	- check against edges in same order each time
		- for example: top, bottom, right, left

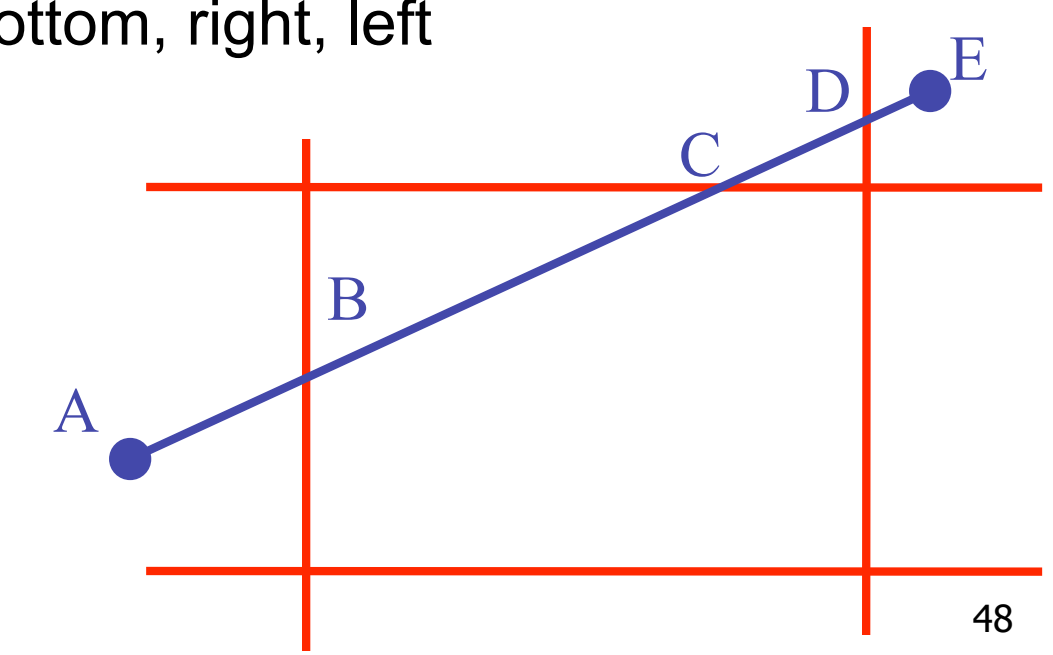

• intersect line with edge

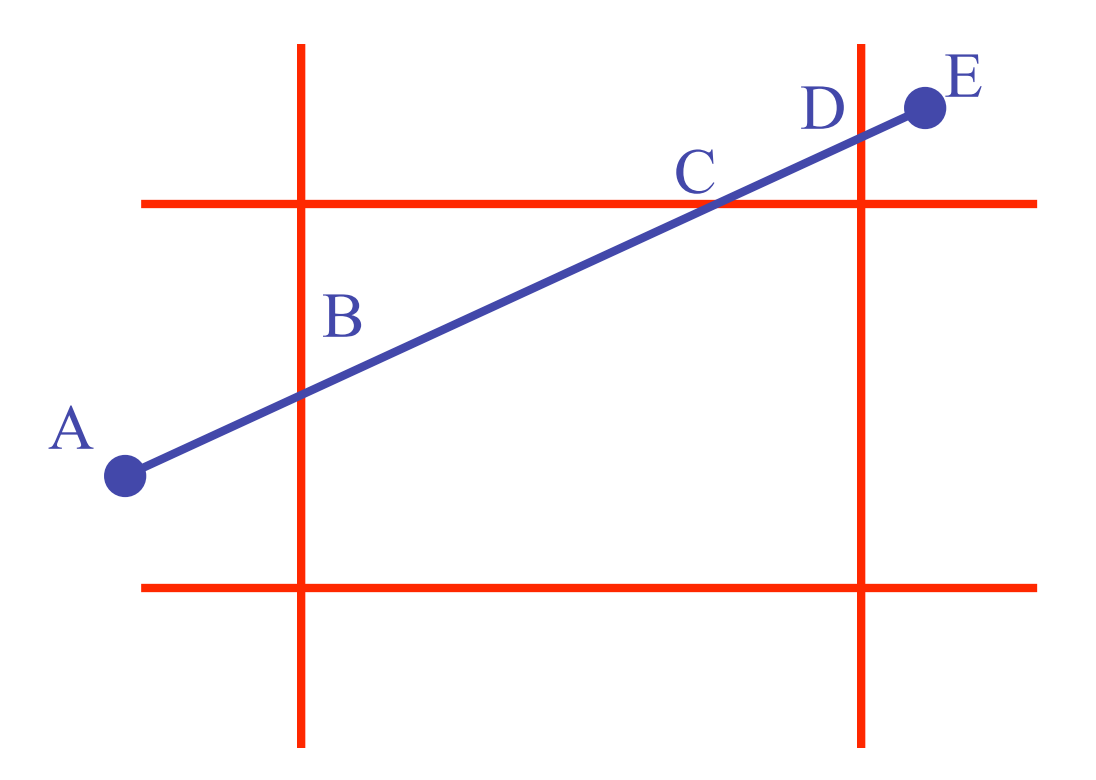

• discard portion on wrong side of edge and assign outcode to new vertex

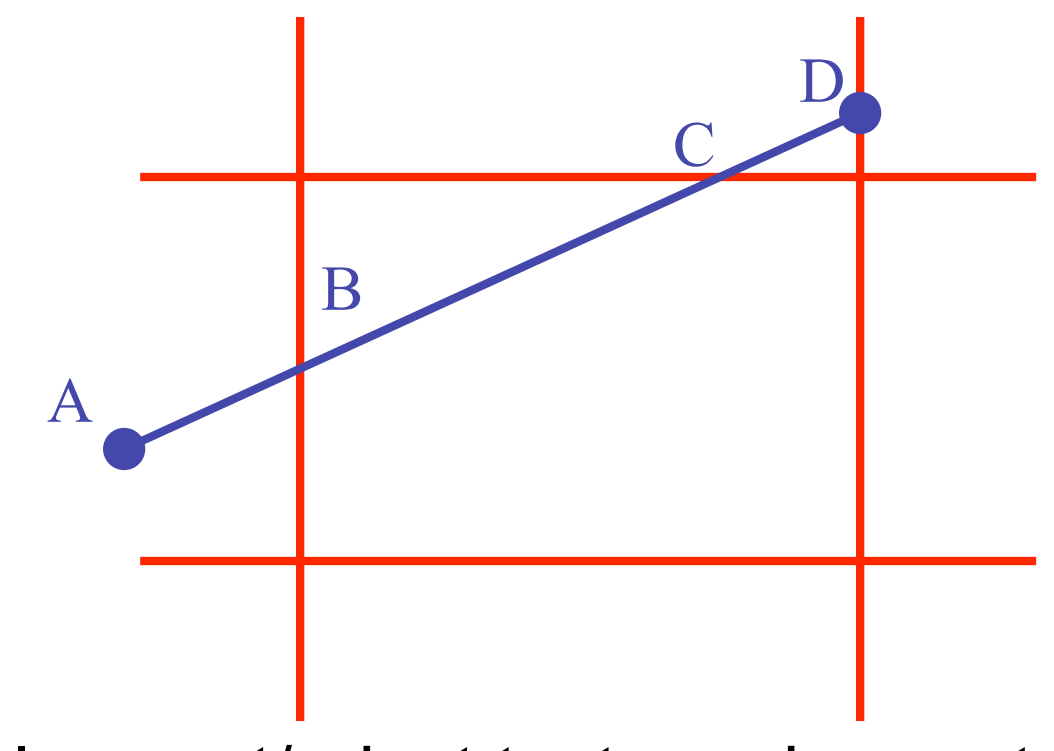

• apply trivial accept/reject tests and repeat if necessary

#### **Viewport Intersection Code**

•  $(x_1, y_1)$ ,  $(x_2, y_2)$  intersect vertical edge at  $x_{right}$ •  $y_{intersect} = y_1 + m(x_{right} - x_1)$ •  $m=(y_2-y_1)/(x_2-x_1)$  $(x_2, y_2)$  $(x_1, y_1)$   $x_{right}$ 

•  $(x_1, y_1)$ ,  $(x_2, y_2)$  intersect horiz edge at  $y_{\text{bottom}}$ •  $x_{intersect} = x_1 + (y_{bottom} - y_1)/m$ •  $m=(y_2-y_1)/(x_2-x_1)$  $(x_2, y_2)$  $(x_1, y_1)$ ybottom

#### **Cohen-Sutherland Discussion**

- key concepts
	- use opcodes to quickly eliminate/include lines
		- best algorithm when trivial accepts/rejects are common
	- must compute viewport clipping of remaining lines
		- non-trivial clipping cost
		- redundant clipping of some lines
- basic idea, more efficient algorithms exist

# **Line Clipping in 3D**

- approach
	- clip against parallelpiped in NDC
		- after perspective transform
	- means that clipping volume always the same
		- xmin=ymin= -1, xmax=ymax= 1 in OpenGL
	- boundary lines become boundary planes
		- but outcodes still work the same way
		- additional front and back clipping plane
			- zmin  $= -1$ , zmax  $= 1$  in OpenGL

# **Polygon Clipping**

- objective
- 2D: clip polygon against rectangular window
	- or general convex polygons
	- extensions for non-convex or general polygons
- 3D: clip polygon against parallelpiped

## **Polygon Clipping**

- not just clipping all boundary lines
	- may have to introduce new line segments

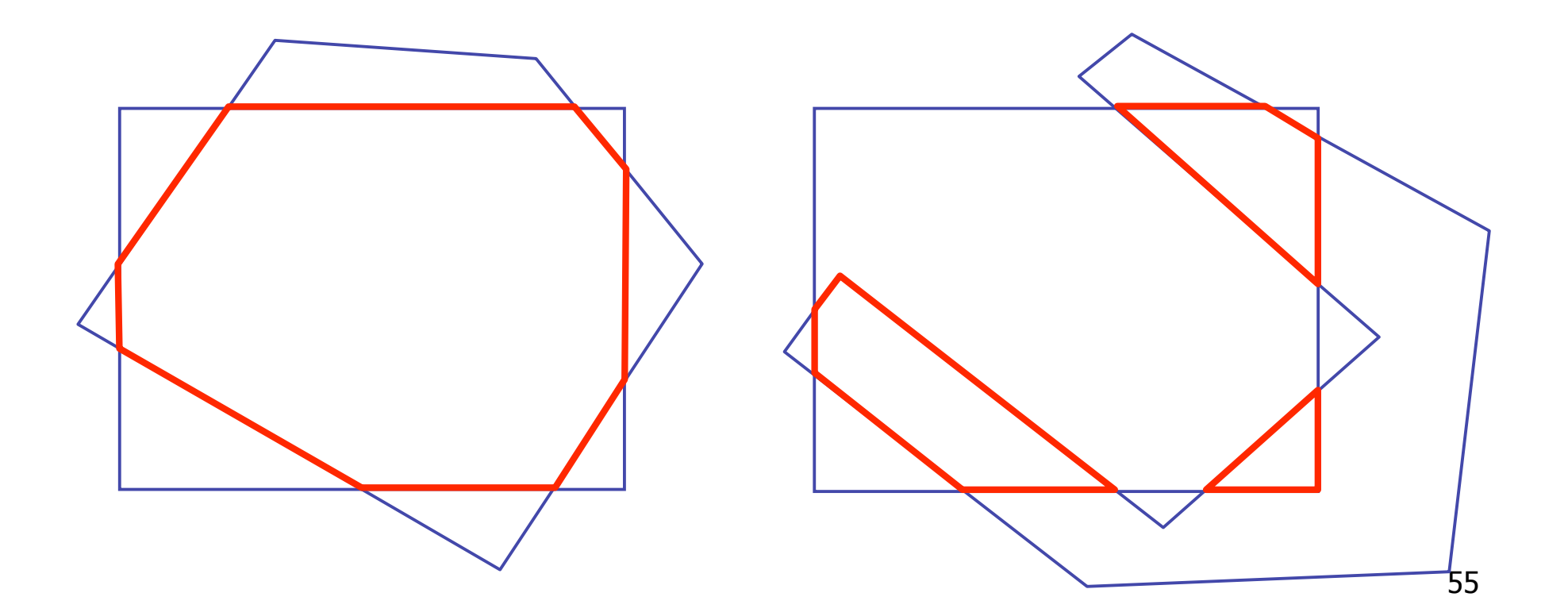

## **Why Is Clipping Hard?**

- what happens to a triangle during clipping?
	- some possible outcomes:

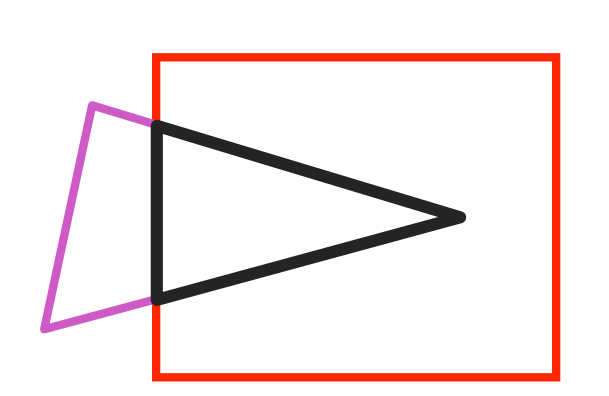

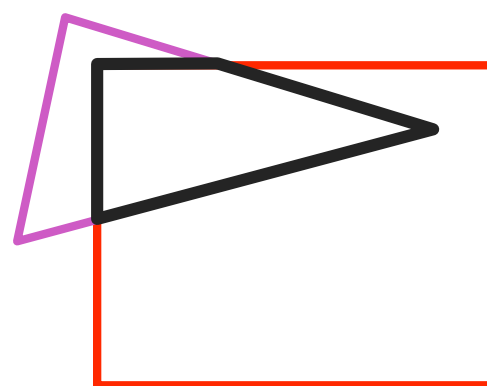

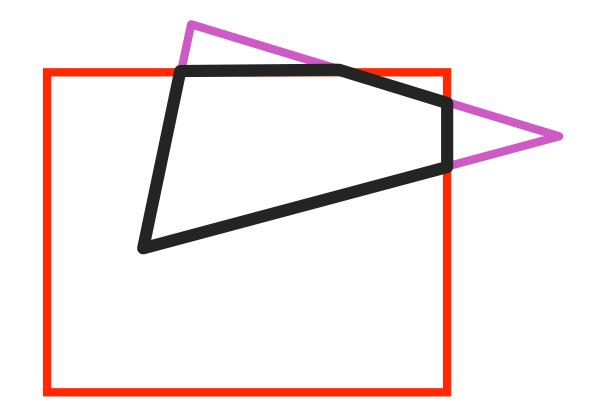

triangle to triangle

triangle to quad triangle to 5-gon

- how many sides can result from a triangle?
	- seven

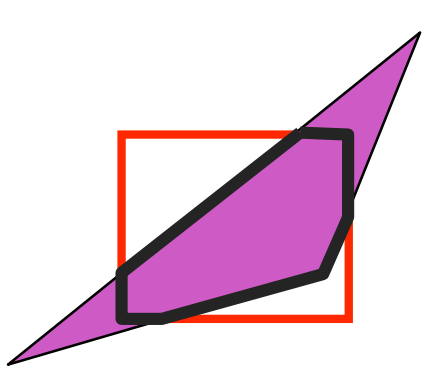

### **Why Is Clipping Hard?**

• a really tough case:

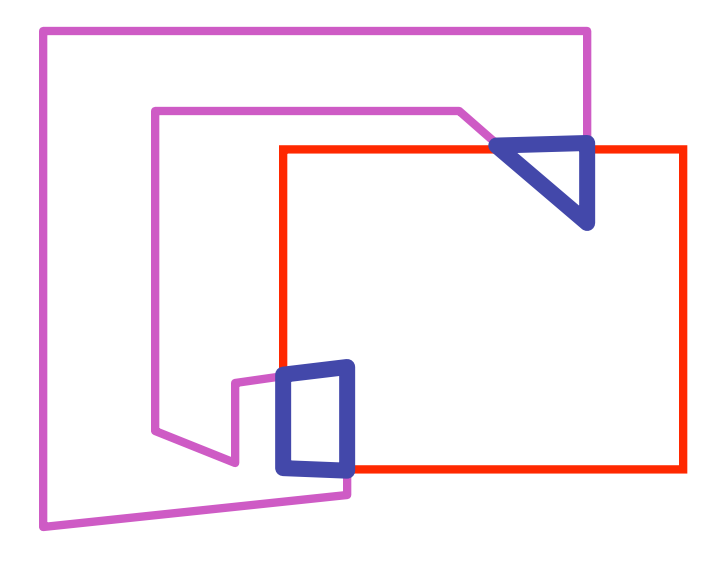

concave polygon to multiple polygons

# **Polygon Clipping**

- classes of polygons
	- triangles
	- convex
	- concave
	- holes and self-intersection

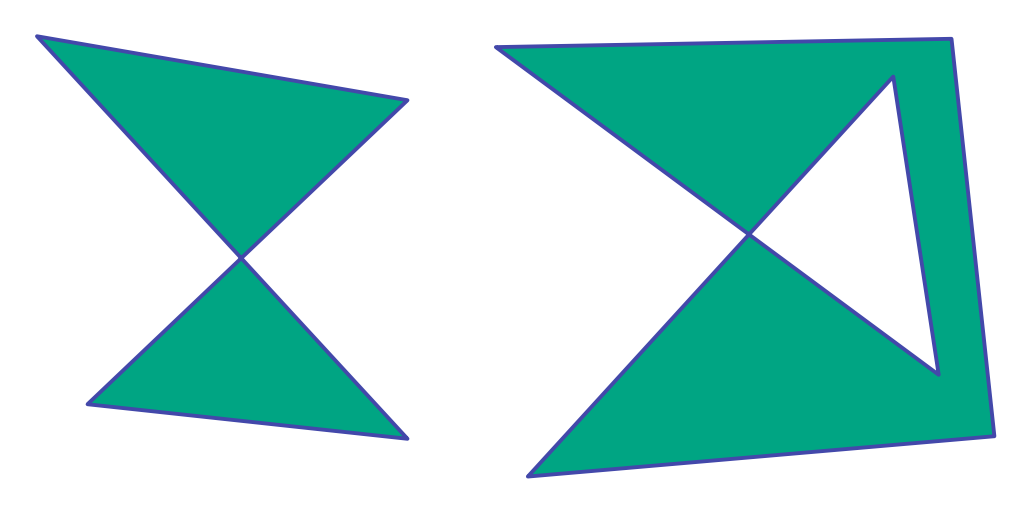

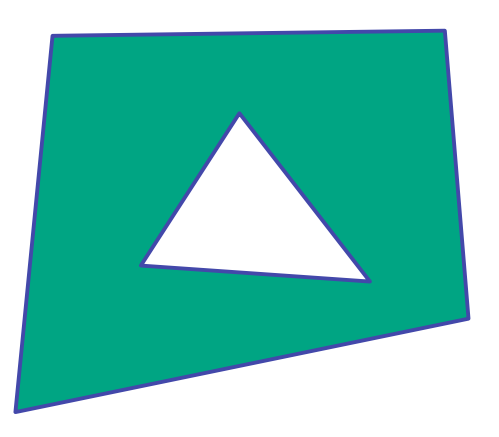

- basic idea:
	- consider each edge of the viewport individually
	- clip the polygon against the edge equation
	- after doing all edges, the polygon is fully clipped

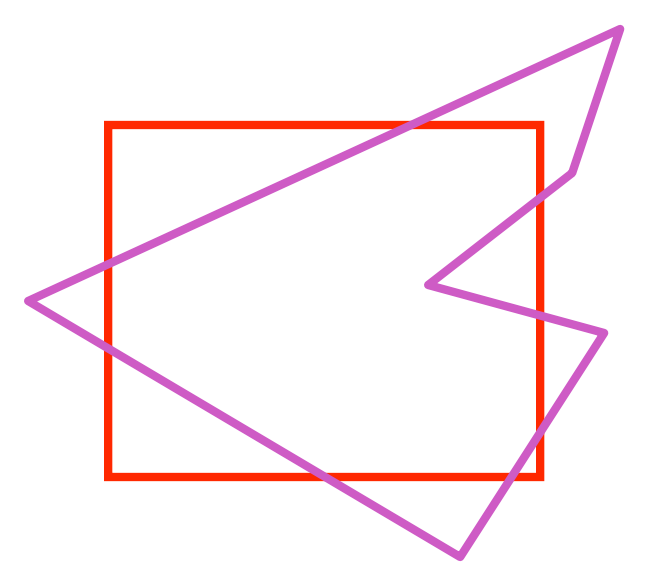

- basic idea:
	- consider each edge of the viewport individually
	- clip the polygon against the edge equation
	- after doing all edges, the polygon is fully clipped

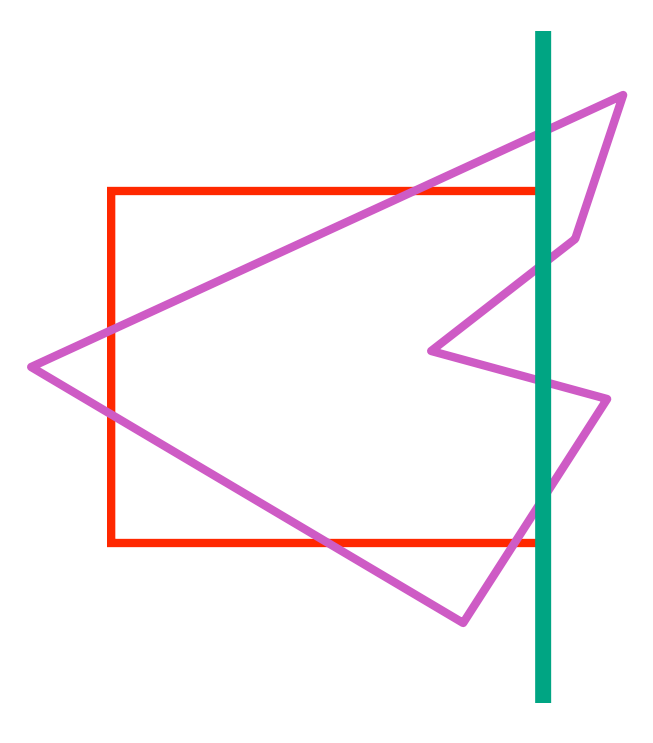

- basic idea:
	- consider each edge of the viewport individually
	- clip the polygon against the edge equation
	- after doing all edges, the polygon is fully clipped

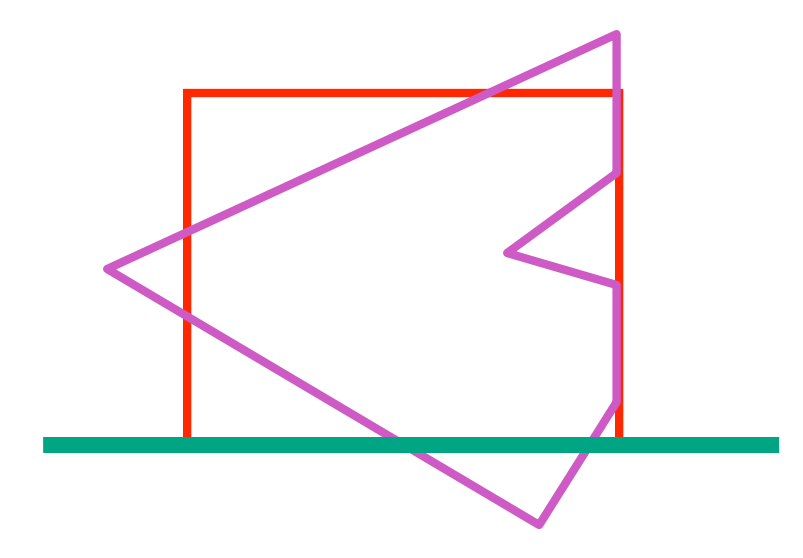

- basic idea:
	- consider each edge of the viewport individually
	- clip the polygon against the edge equation
	- after doing all edges, the polygon is fully clipped

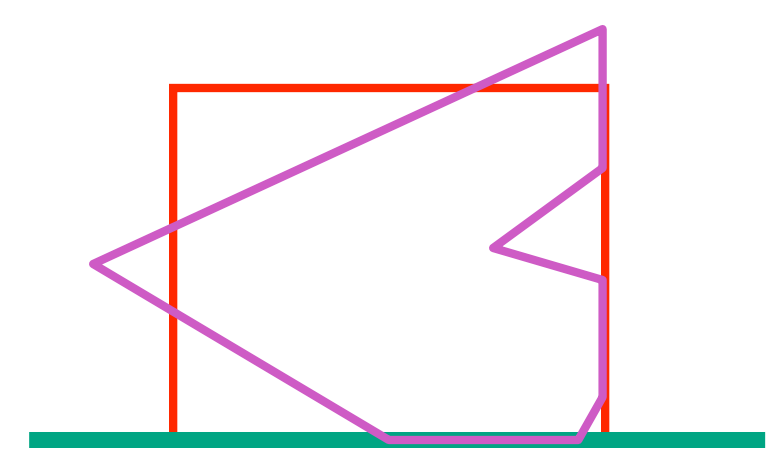

- basic idea:
	- consider each edge of the viewport individually
	- clip the polygon against the edge equation
	- after doing all edges, the polygon is fully clipped

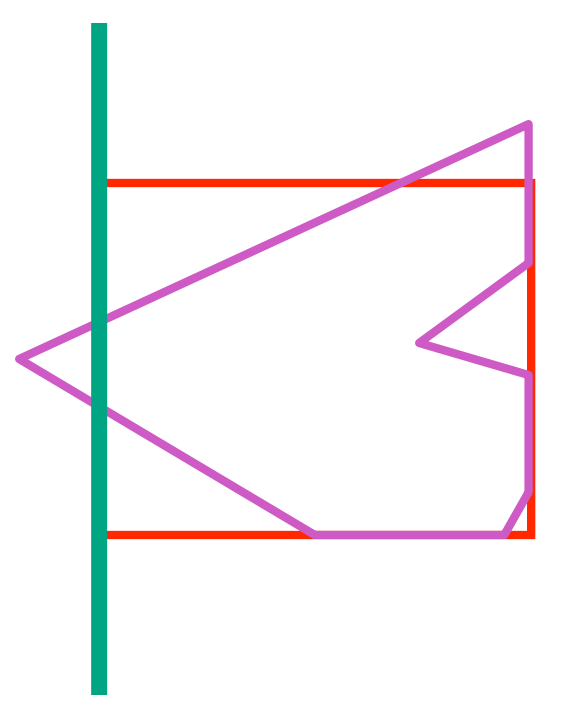

- basic idea:
	- consider each edge of the viewport individually
	- clip the polygon against the edge equation
	- after doing all edges, the polygon is fully clipped

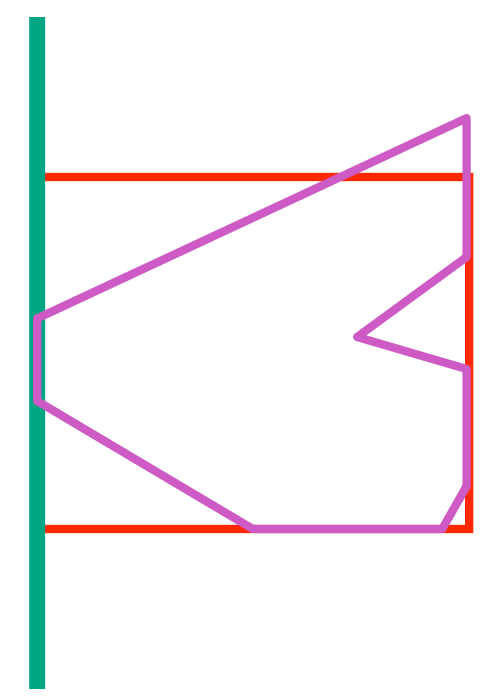

- basic idea:
	- consider each edge of the viewport individually
	- clip the polygon against the edge equation
	- after doing all edges, the polygon is fully clipped

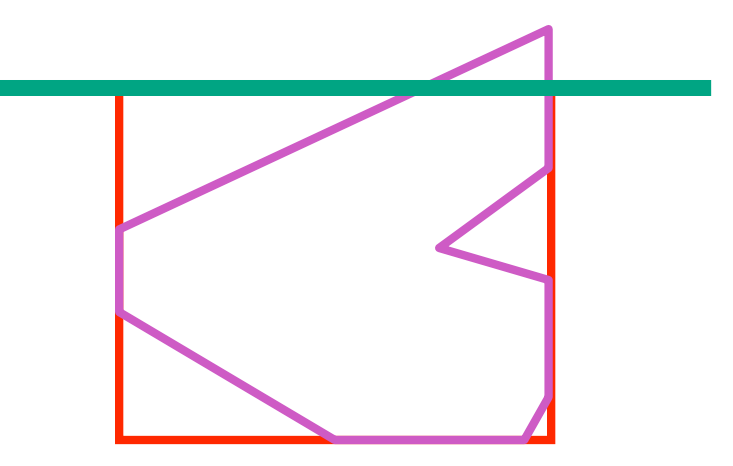

- basic idea:
	- consider each edge of the viewport individually
	- clip the polygon against the edge equation
	- after doing all edges, the polygon is fully clipped

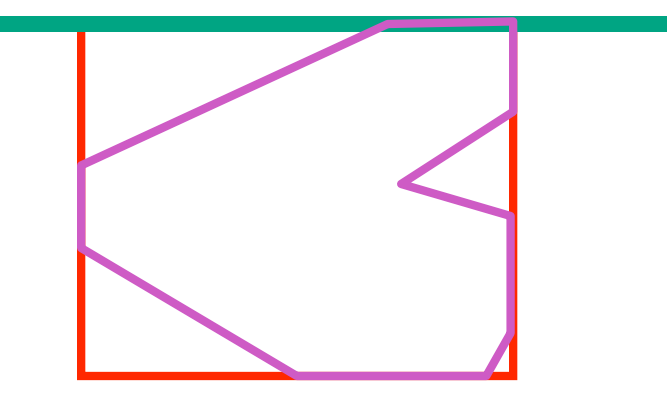

- basic idea:
	- consider each edge of the viewport individually
	- clip the polygon against the edge equation
	- after doing all edges, the polygon is fully clipped

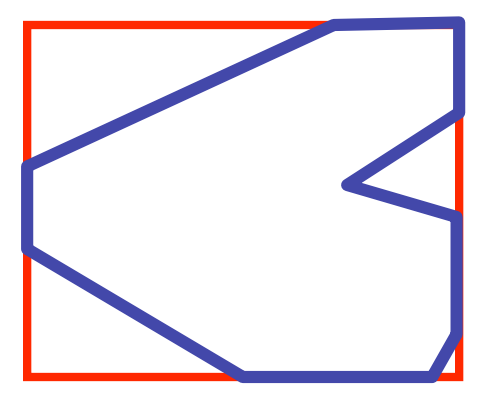

### **Sutherland-Hodgeman Algorithm**

- input/output for whole algorithm
	- input: list of polygon vertices in order
	- output: list of clipped polygon vertices consisting of old vertices (maybe) and new vertices (maybe)
- input/output for each step
	- input: list of vertices
	- output: list of vertices, possibly with changes
- basic routine
	- go around polygon one vertex at a time
	- decide what to do based on 4 possibilities
		- is vertex inside or outside?
		- is previous vertex inside or outside?

### **Clipping Against One Edge**

• p[i] inside: 2 cases

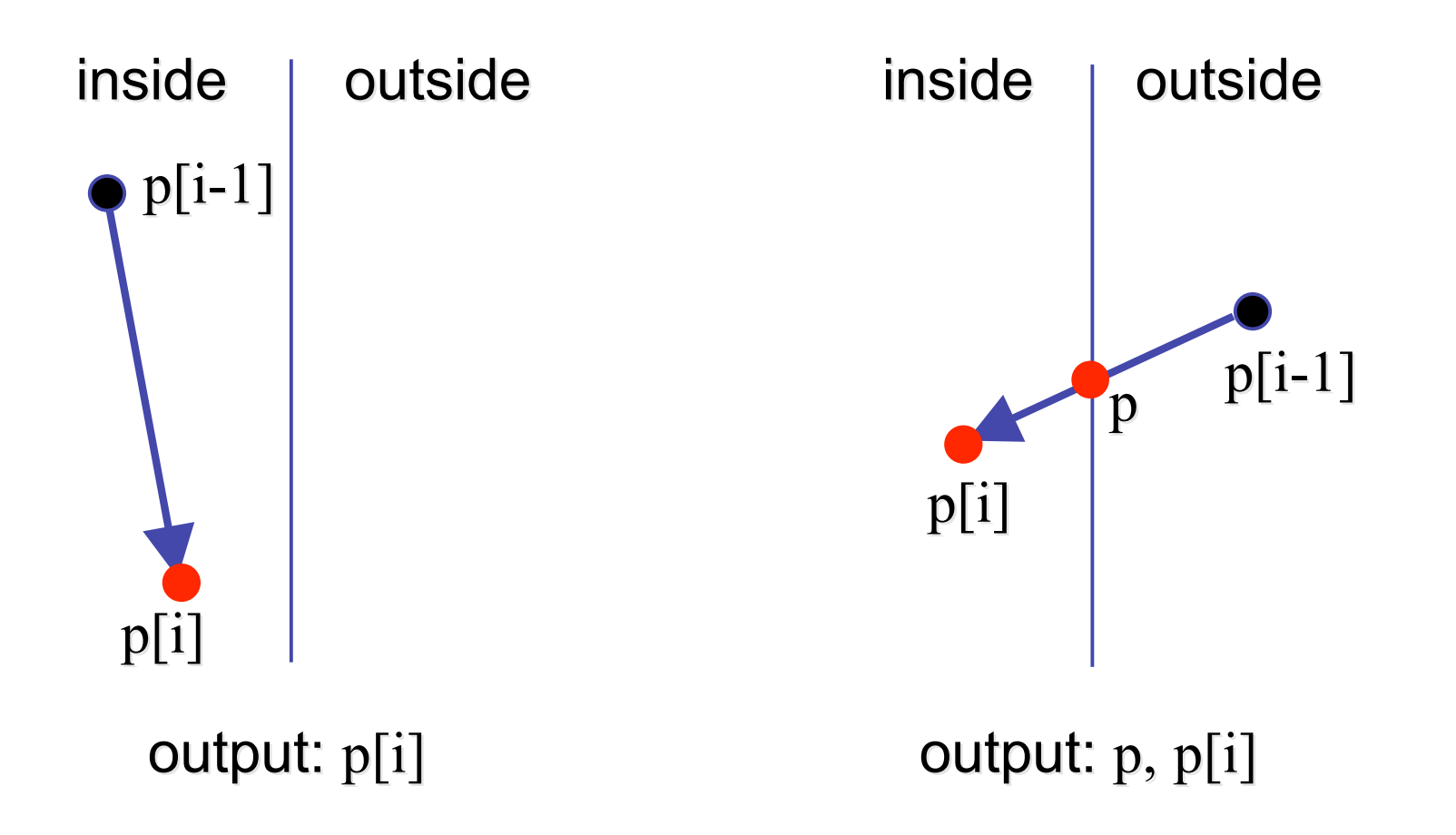

### **Clipping Against One Edge**

• p[i] outside: 2 cases

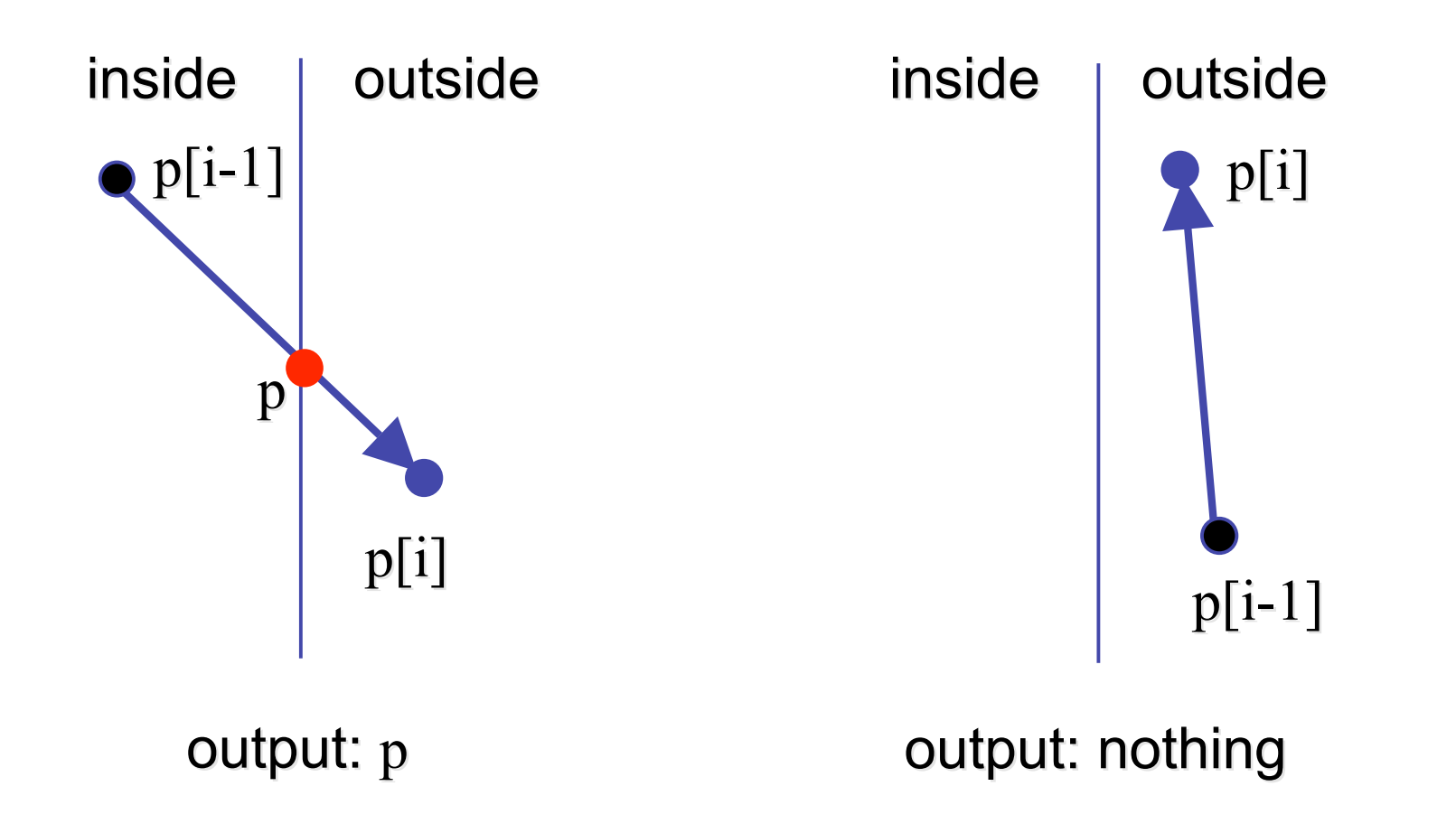

# **Clipping Against One Edge**

```
clipPolygonToEdge( p[n], edge ) {
   for( i= 0 ; i< n ; i++ ) {
       if( p[i] inside edge ) {
         if( p[i-1] inside edge ) output p[i]; // p[-1] = p[n-1] else {
            p= intersect( p[i-1], p[i], edge ); output p, p[i];
          }
       } else { // p[i] is outside edge
       if( p[i-1] inside edge ) {
          p= intersect(p[i-1], p[I], edge ); output p;
       }
   }
}
```
#### **Sutherland-Hodgeman Example**

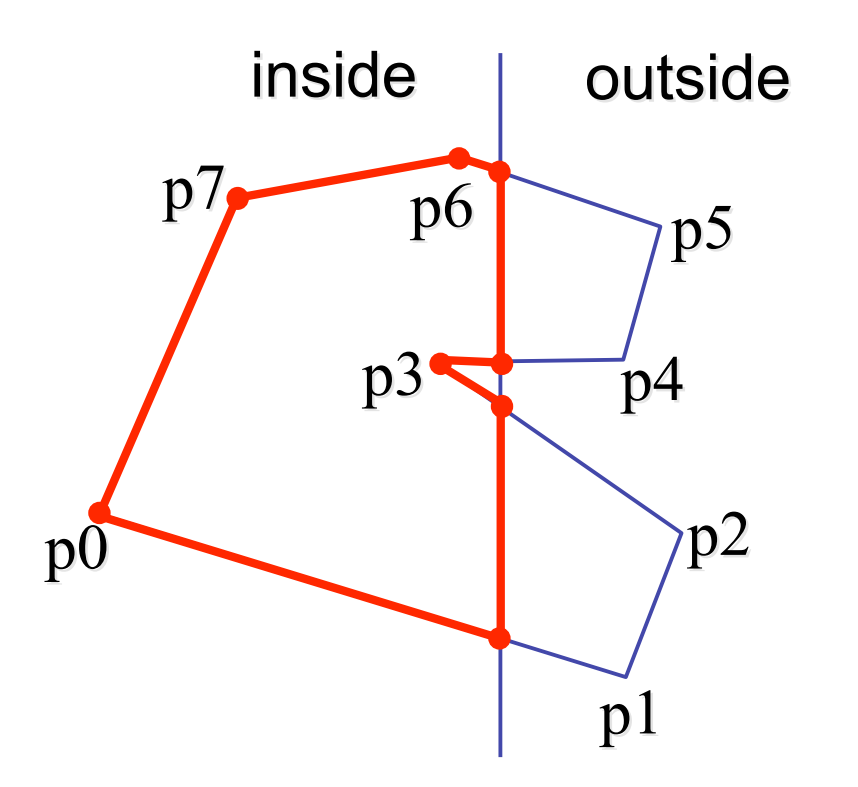
## **Sutherland-Hodgeman Discussion**

- similar to Cohen/Sutherland line clipping
	- inside/outside tests: outcodes
	- intersection of line segment with edge: window-edge coordinates
- clipping against individual edges independent
	- great for hardware (pipelining)
	- all vertices required in memory at same time
		- not so good, but unavoidable
		- another reason for using triangles only in hardware rendering